### **SE Fermilab @ENERGY** Science

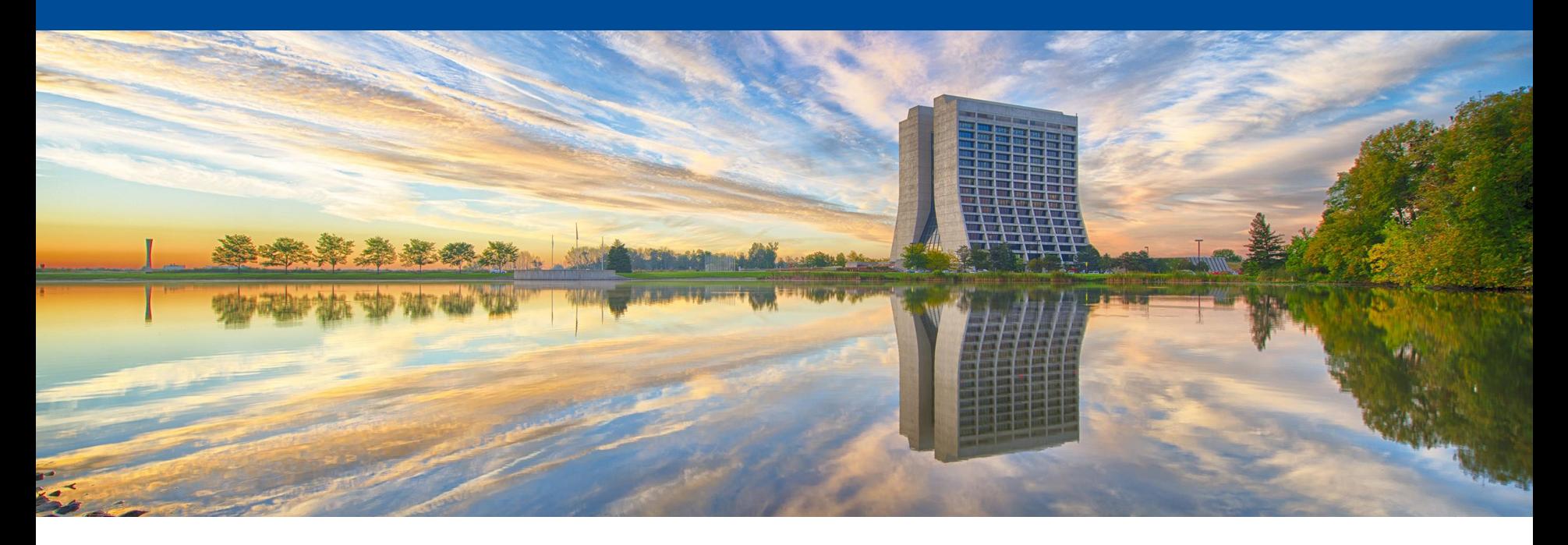

# **Fundamentals of Particle Accelerators I**

Dr. Karie Badgley ASP 2024- Morocco

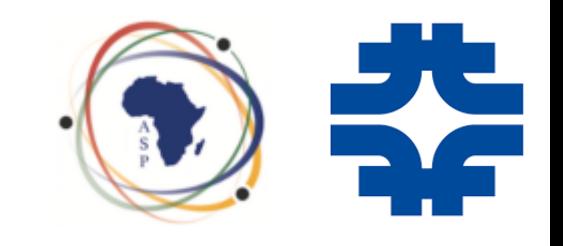

### **Fermilab**

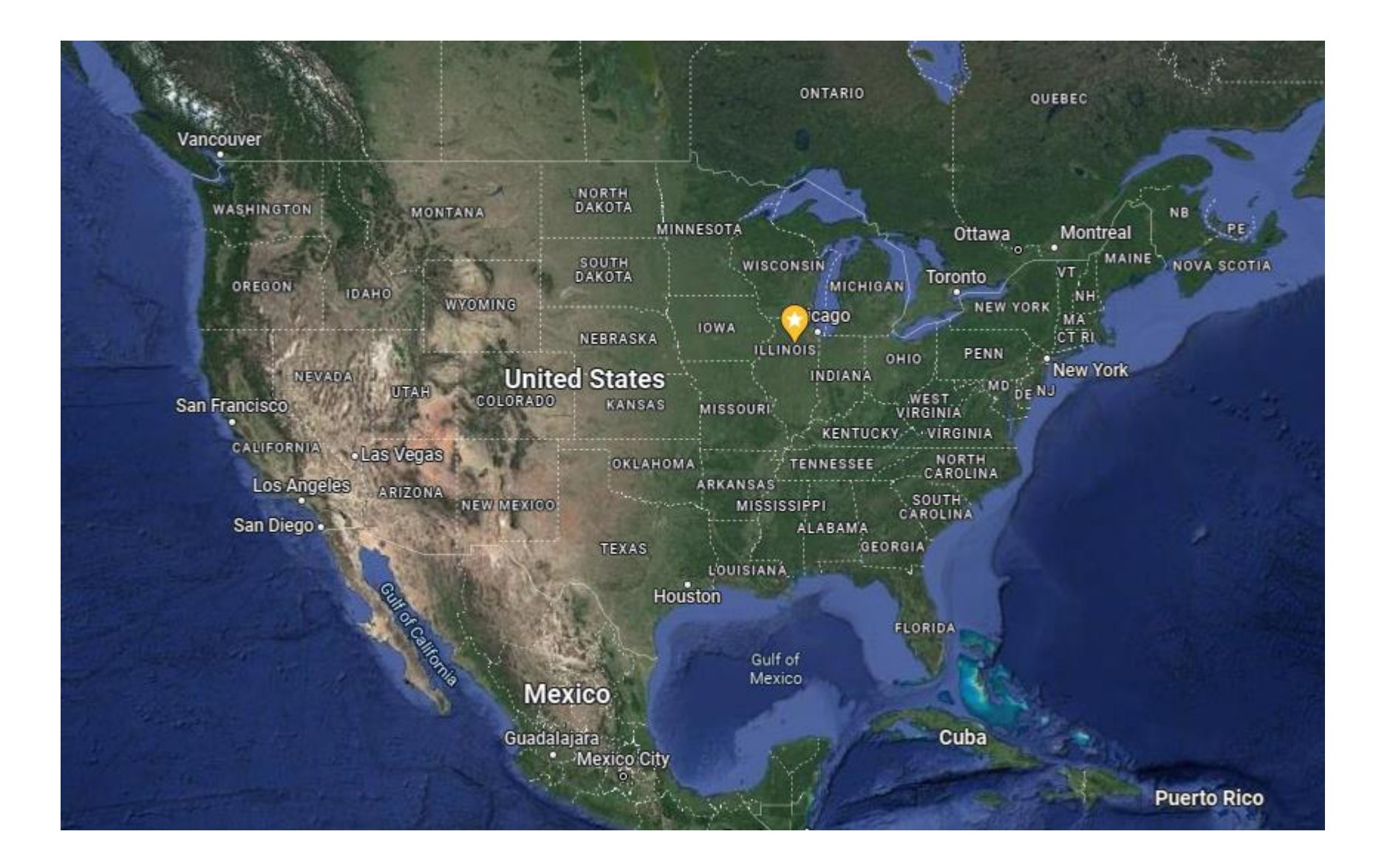

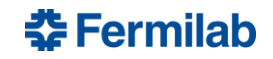

#### **Fermilab** Golf Preserve West Chicago Community High School Kane County Cougars @  $\blacksquare$ ox Valley Ice Arena Vancouver Wes ALDI inc Corporate<br>| Headquarters WASHINGTON  $\bigoplus$  The V OREGON Kress Creek<br>Farms Park Girk Ric **NEV** E Wilson St San Francisco CALIFORNIA Mack Rd Los Angel Pine S<sub>r</sub> Blackw **Forest Pres** San Diego . Summerlakes Pärk Goodwill Store &<br>Donation Center â hart Supercenter DuPage

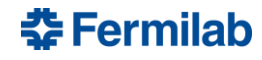

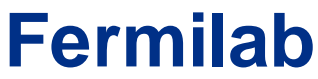

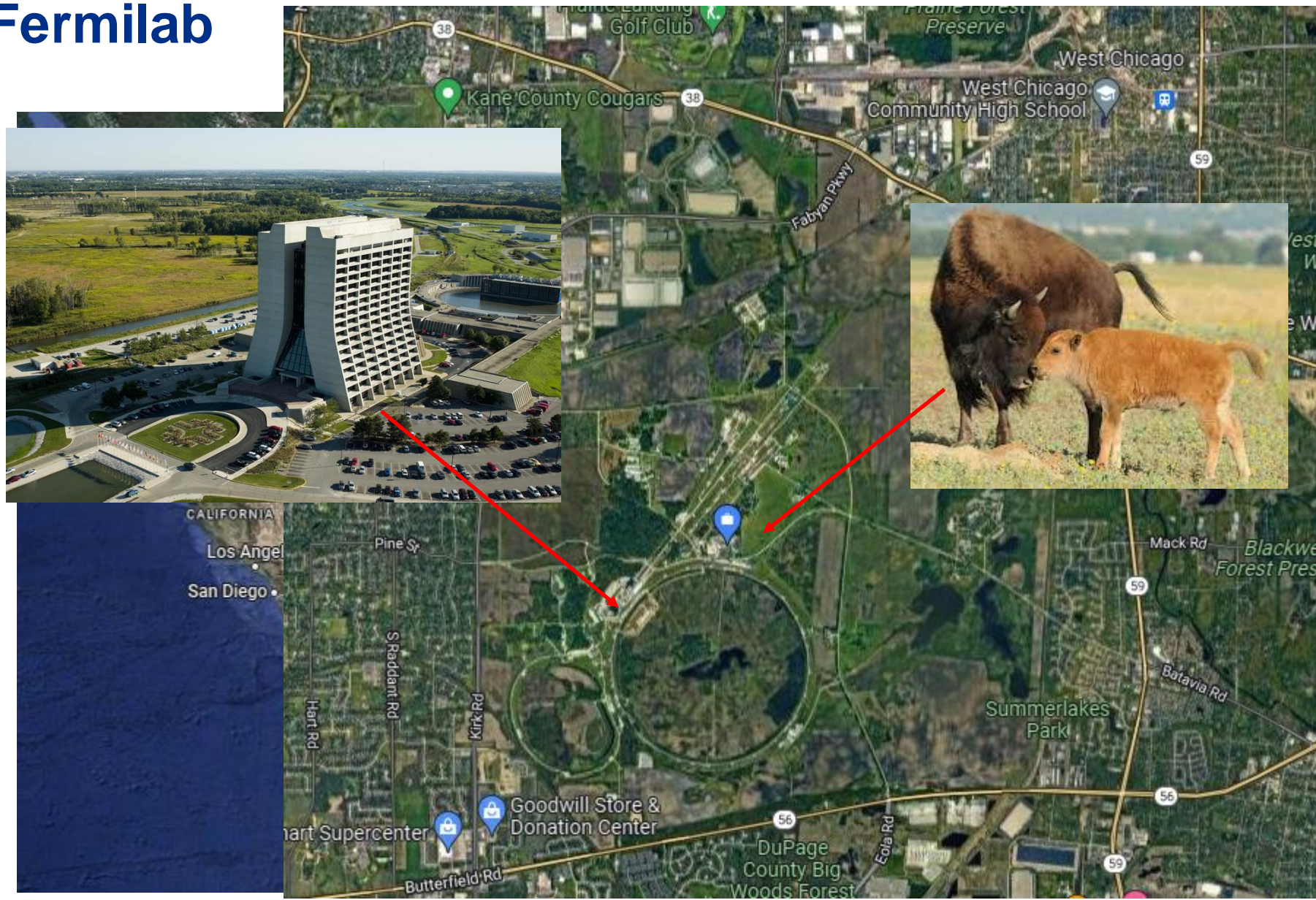

#### $E$ Fermilab

### **Muon Experiments**

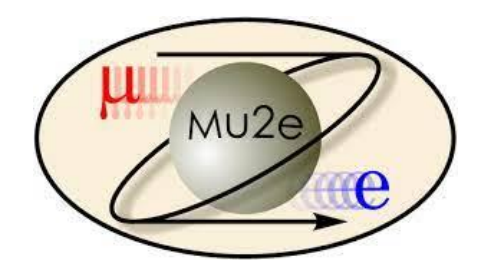

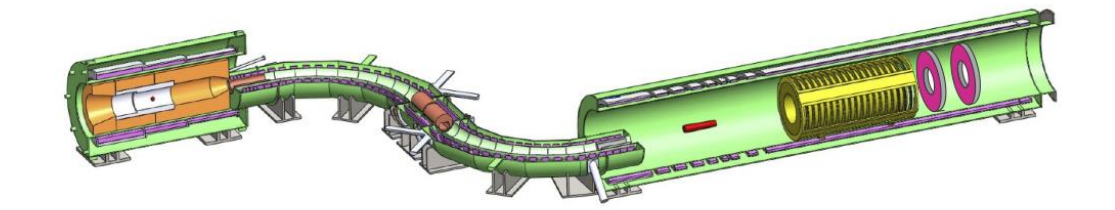

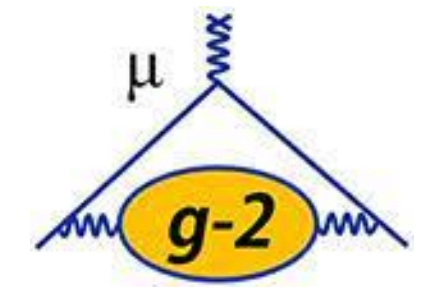

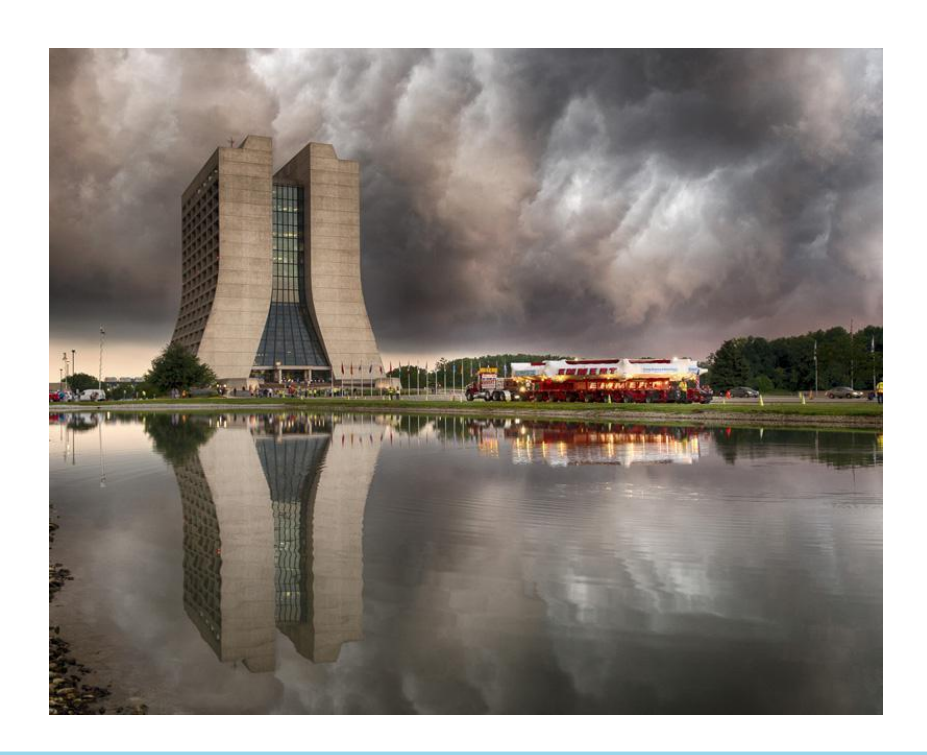

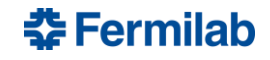

### **PIP-II**

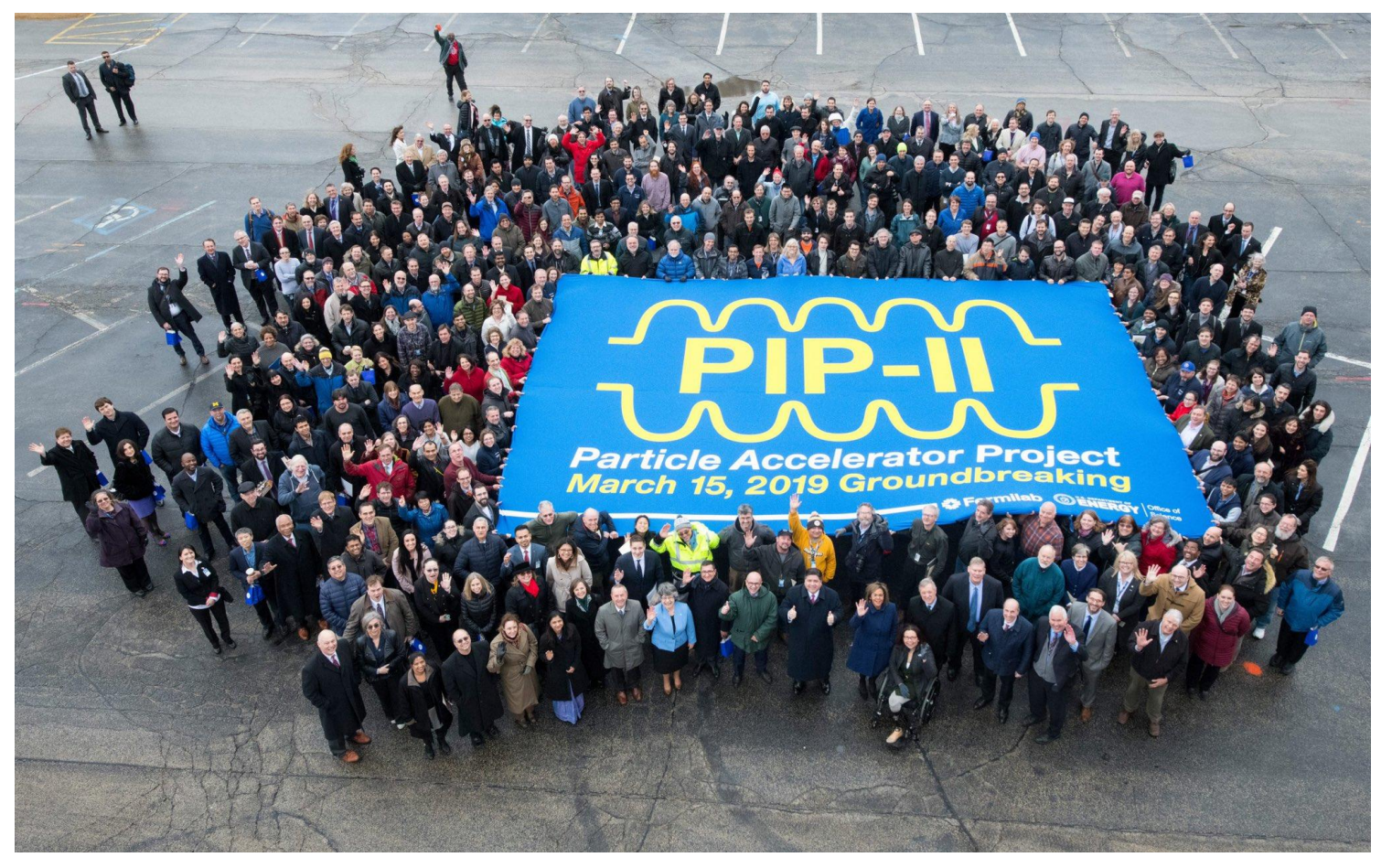

Upgrade to accelerator to enable experiments such as DUNE

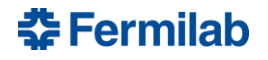

## **Overview**

- Why accelerate particles
- A bit of accelerator history
- Components of an accelerator
- **Magnets**
- Equations of Transvers Motion – Weak Focusing
- Matrix Representation
- Strong Focusing
- **Betatron motion**

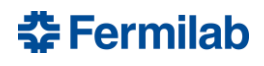

### **Accelerators Worldwide**

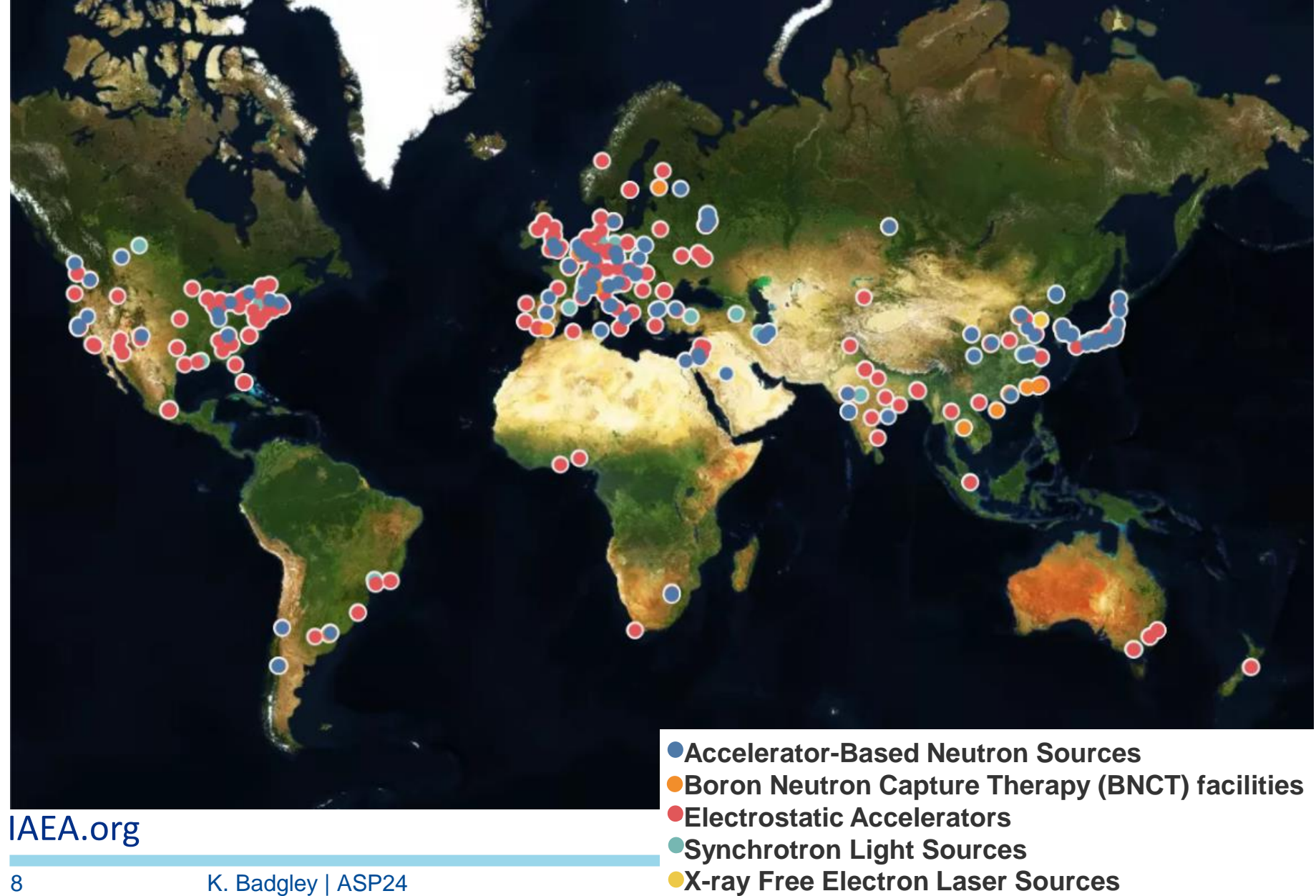

### **Accelerator Applications**

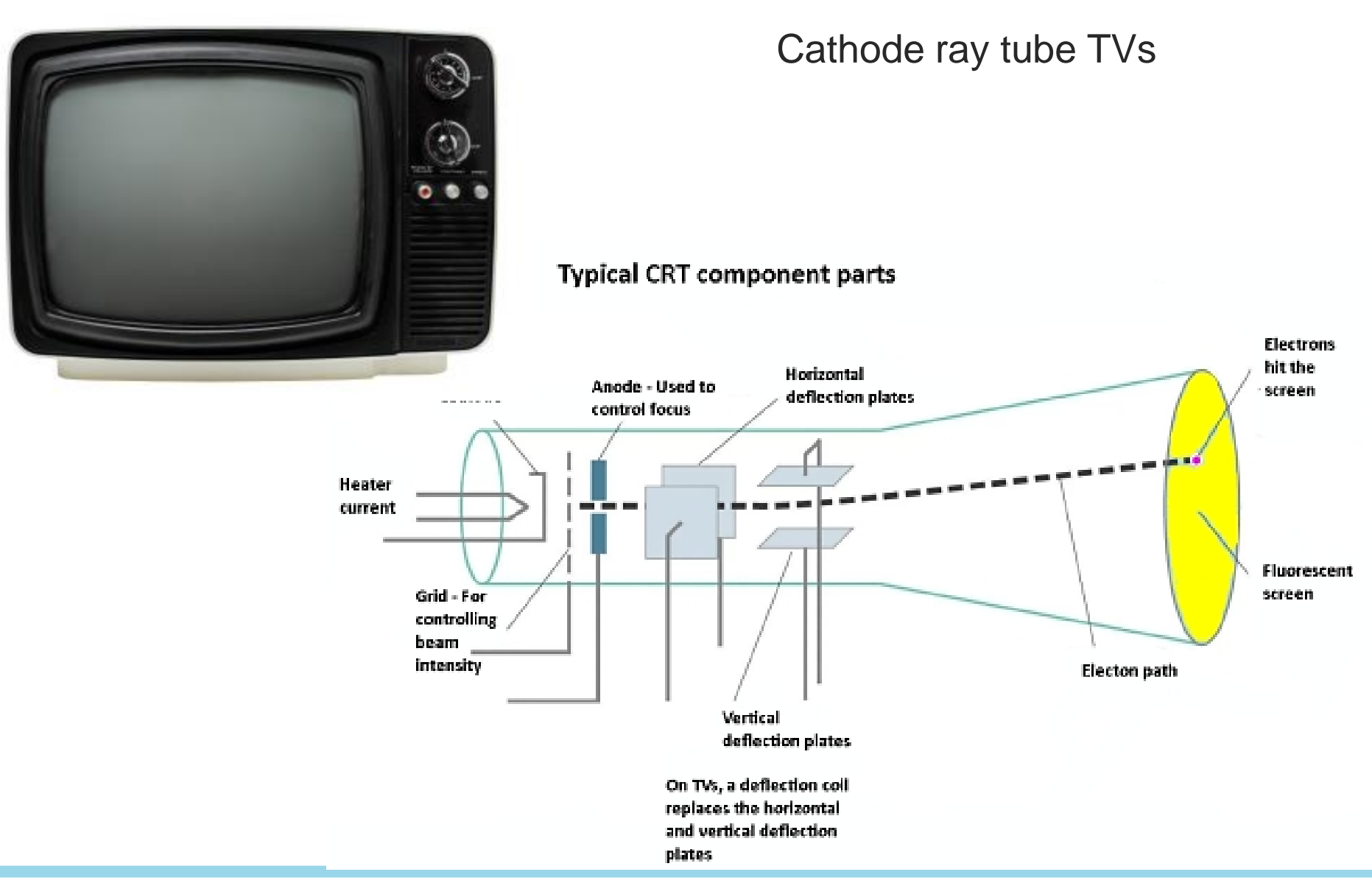

**춘 Fermilab** 

# **Accelerator Applications- Medicine**

Of the ~35,000 accelerators worldwide, roughly half are medical

### **Proton Therapy Imaging**

Reduce dose to surrounding healthy tissue

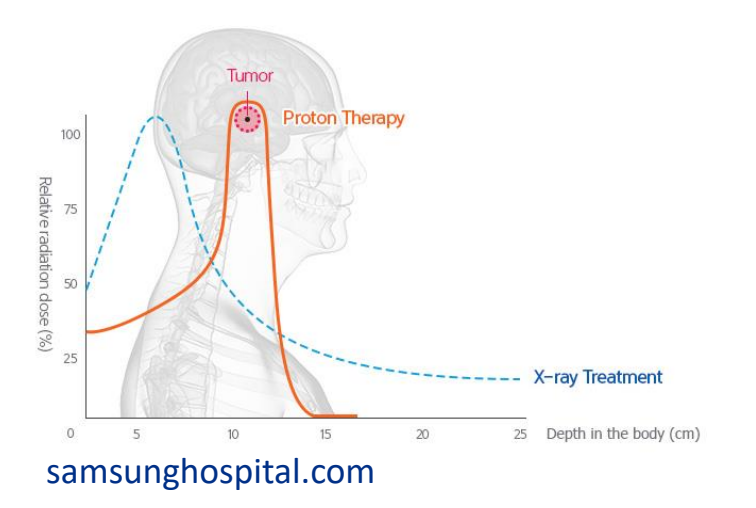

### **Isotope Production**

Mo-99 to Tc-99m

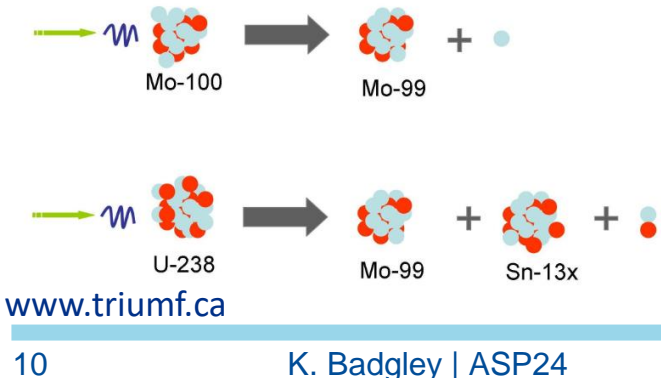

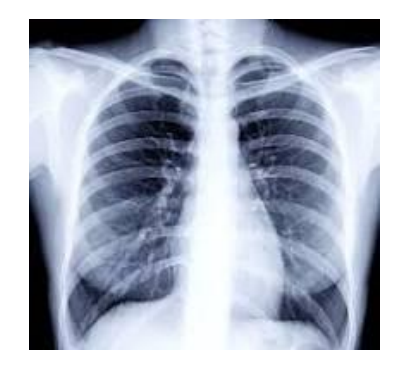

### **Device Sterilization**

Looking to replace ethlylene oxide and cobalt-60 with x-rays from electron beams

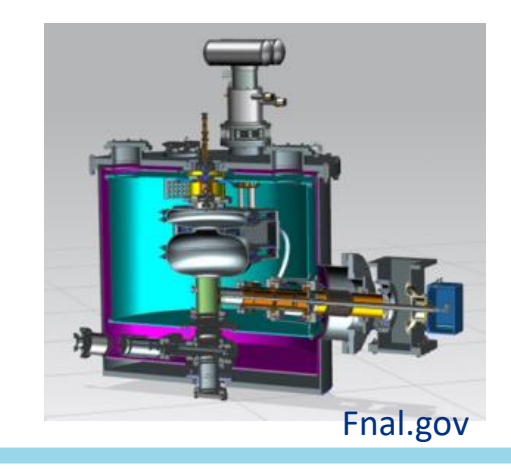

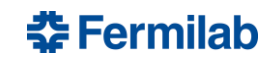

### **Accelerator Applications- Security**

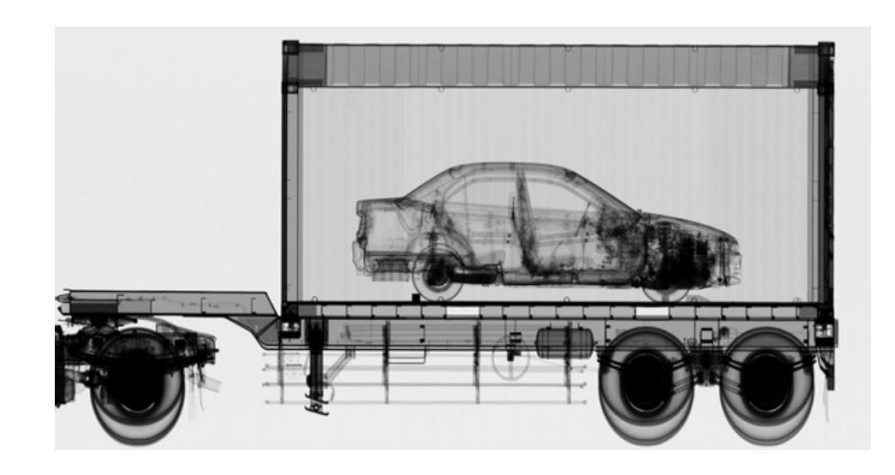

Cargo containers scanned at ports and border crossings

Accelerator-based sources of X-Rays can be far more penetrating (6MV) than Co-60 sources.

Container must be scanned in 30 seconds.

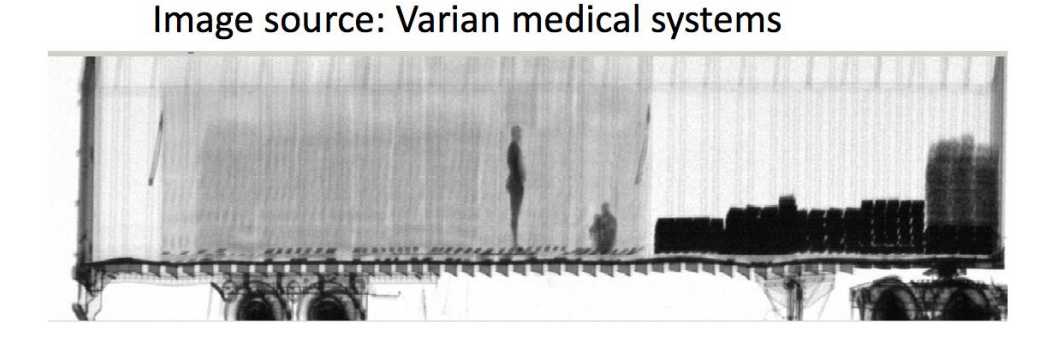

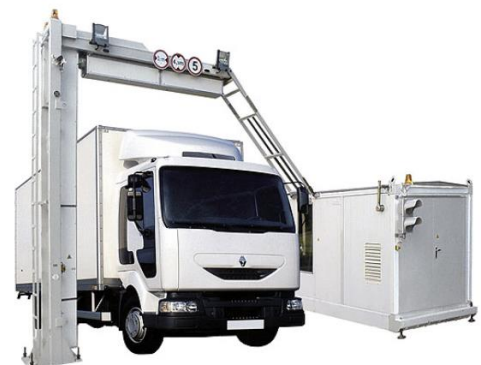

Image: dutch.euro

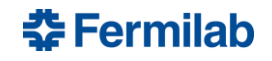

## **Accelerator Applications- Energy/Environment**

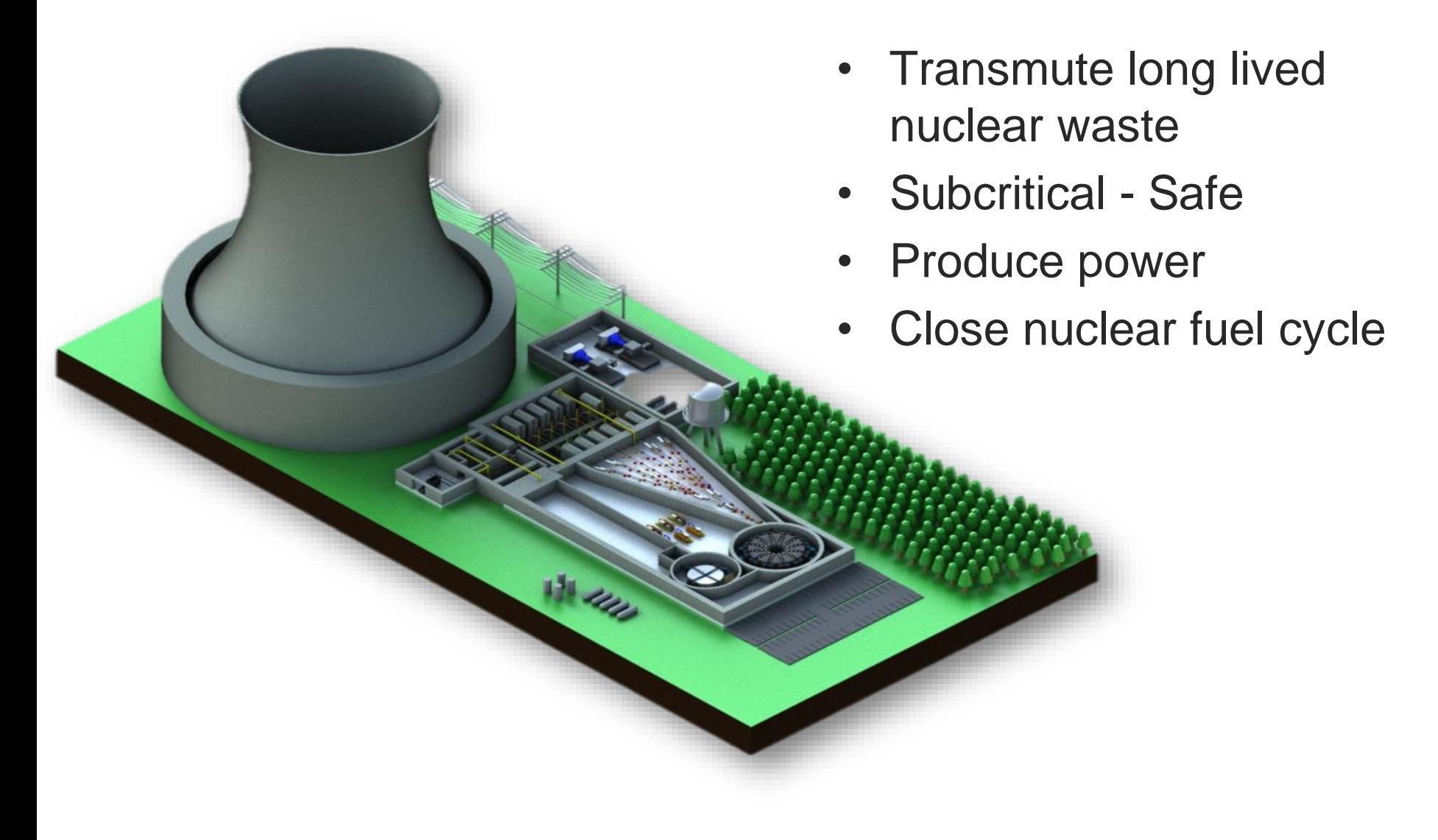

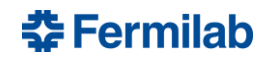

# **Accelerator Applications- Energy/Environment**

#### **Wastewater treatment**

High energy electron to break down pollutants

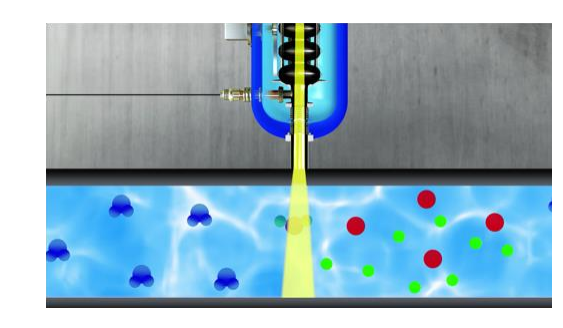

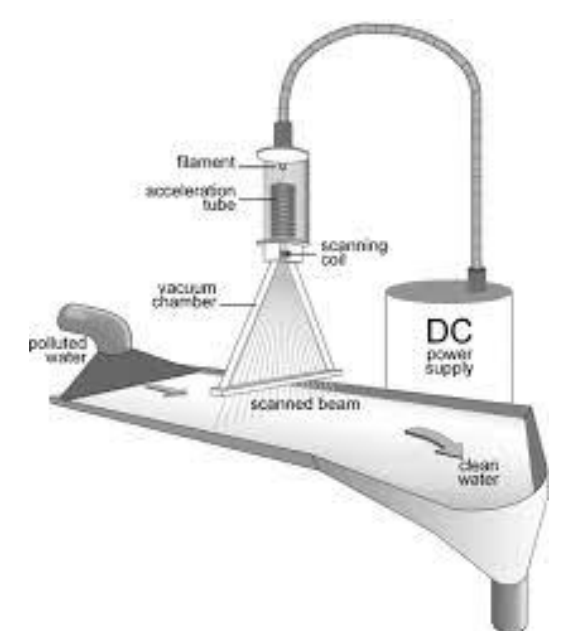

#### **Accelerator on a truck**

Use electron beam to resurface road

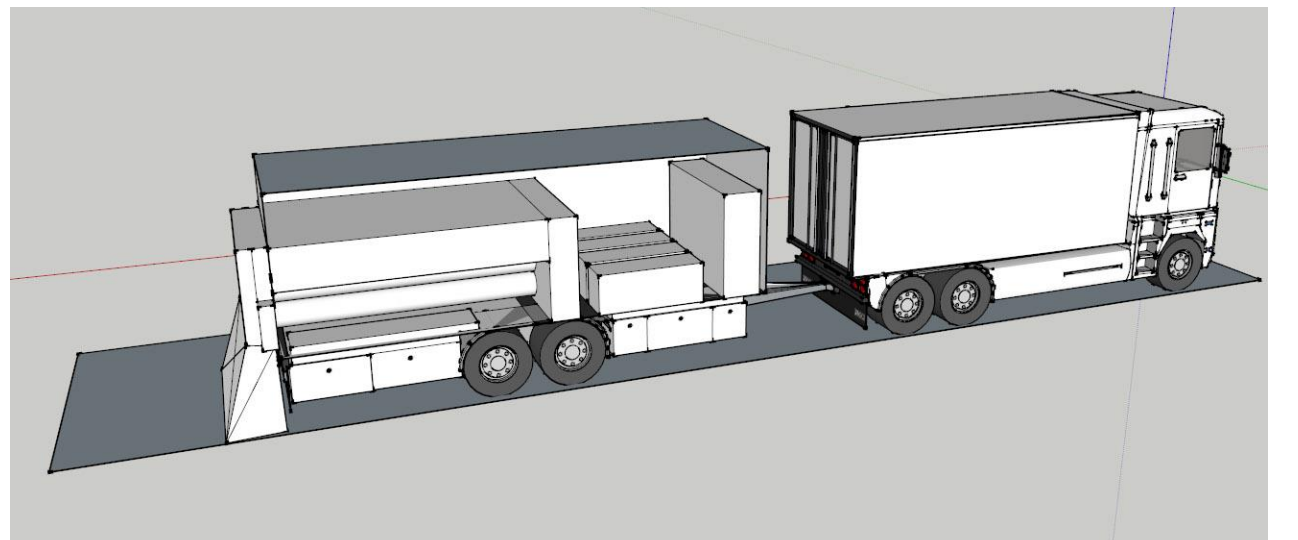

### …and so many more!

#### **춘 Fermilab**

### **The Accelerator is Born**

- 1919 Ernst Rutherford called for "copious supply" of particles more energetic than produced by natural radioactive sources
- 1924 Gustav Ising developed the concept of a linear particle accelerator (Linac)
- 1928 Rolf Wideröe builds the first linac in Aachen, Germany
	- He first tried to build a betatron, but when that was unsuccessful, switched to a linac for his thesis

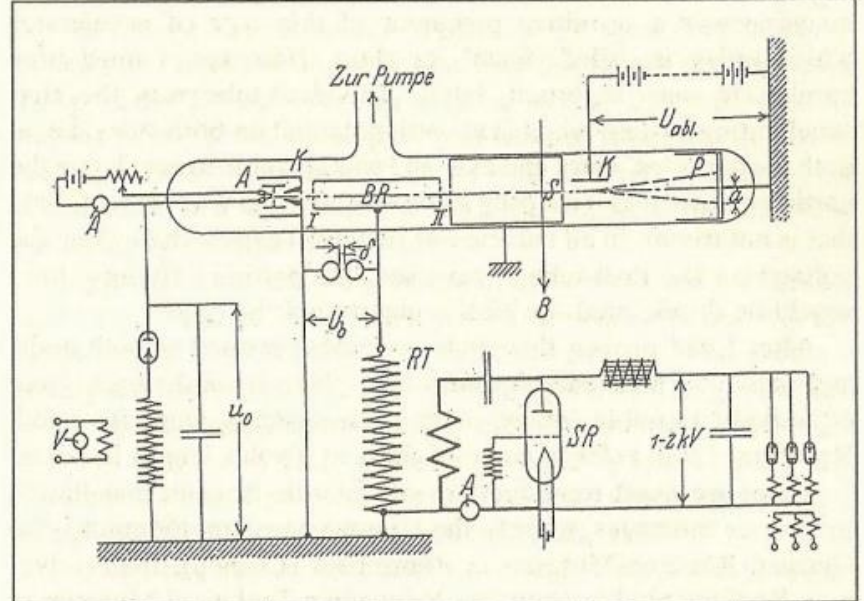

Wideröe, Über ein neues Prinzip zur Herstellung hoher Spannungen, Archiv für Elektrotechnik 21, 387 (1928)

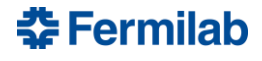

# **Livingston Plot**

- It was estimated in a 2014 Symmetry article that there were over 30,000 operating particle accelerators
- In his 1954 book, Stanley Livingston noted that advances in accelerator technology allowed a factor of 10 increase in energy every 6-7 years

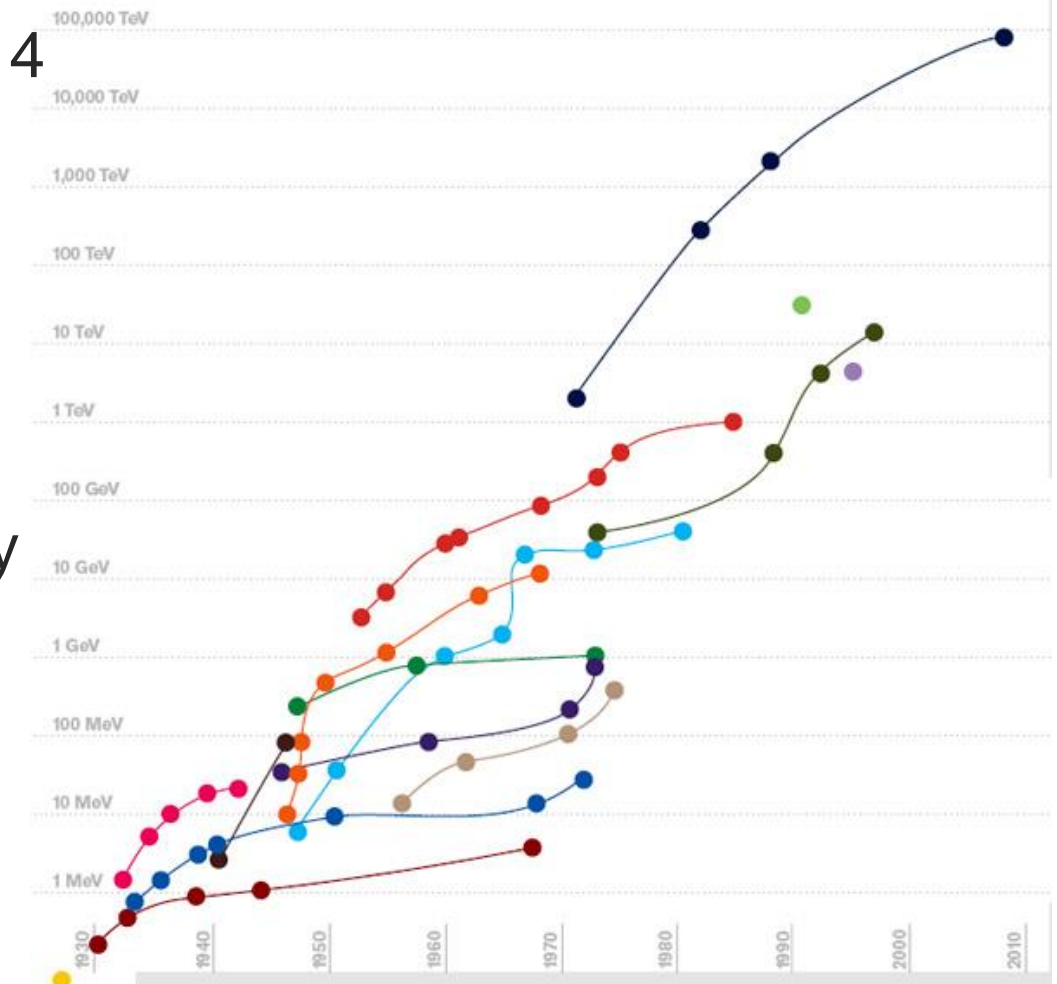

https://www.symmetrymagazine.org/article/o ctober-2009/deconstruction-livingston-plot

#### *Laboratory energy of particles colliding with a proton at rest to reach the same center of mass energy*

#### 챺 Fermilab

### **Units**

1 eV= energy of a particle  $q = e$  when accelerated across a 1 V potential

 $e = 1.6 \times 10^{-19} C$  $1 \, eV = 1.6 \times 10^{-19} \, J$ 

Through the relationship between mass and energy, the rest mass can also be expressed in terms of eV

$$
U = mc^2
$$

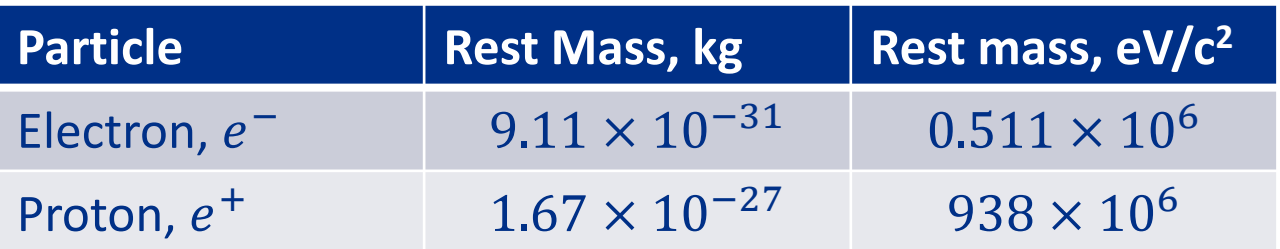

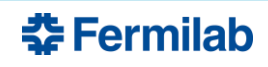

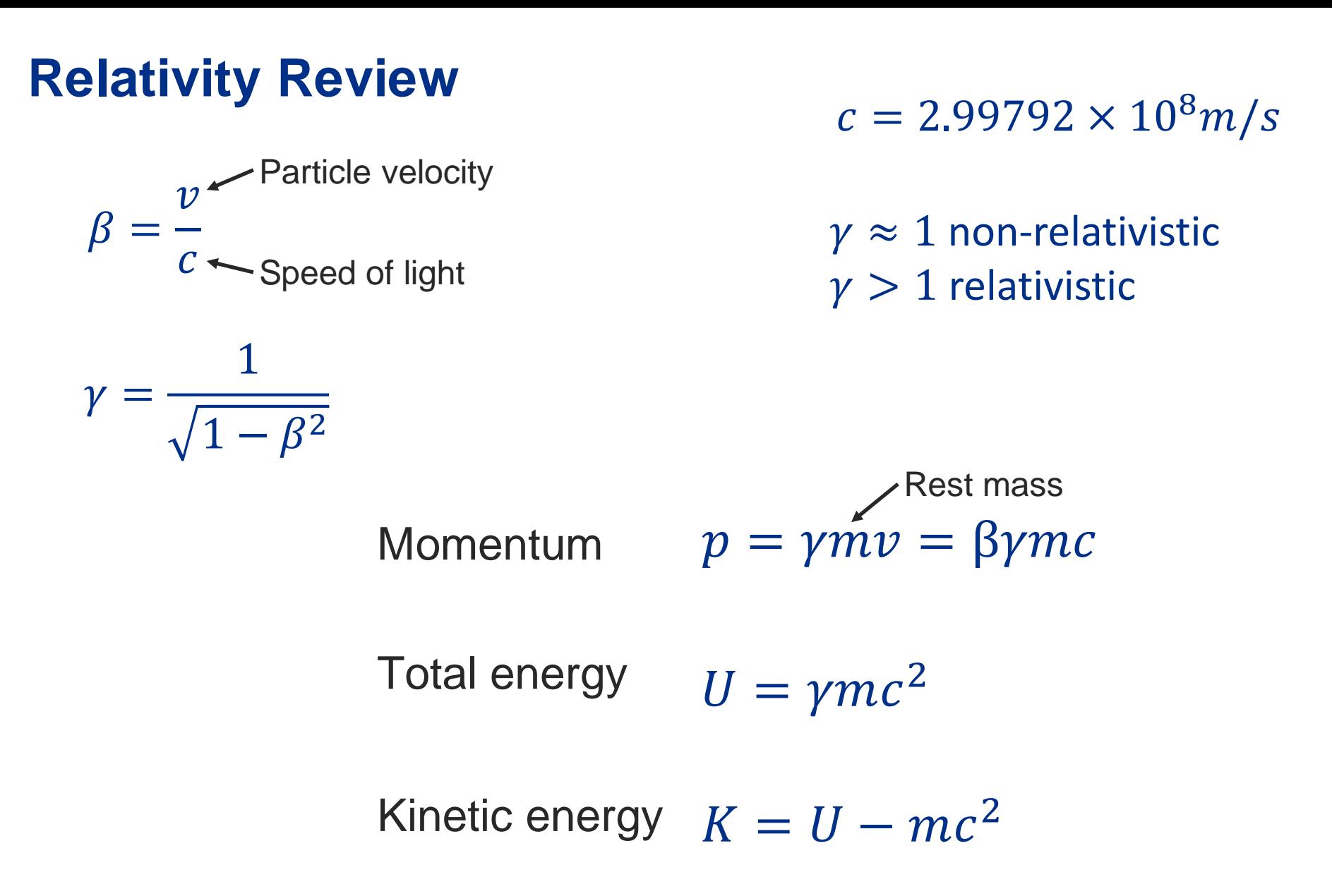

When we refer to the energy of a particle, it is the kinetic energy

**춘 Fermilab** 

# **Anatomy of an Accelerator**

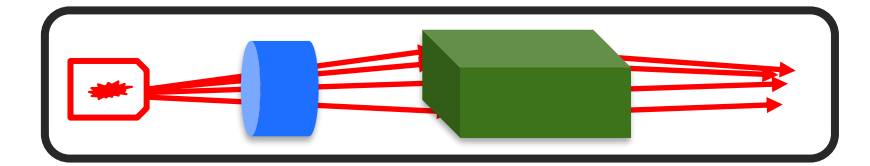

### Charged particles

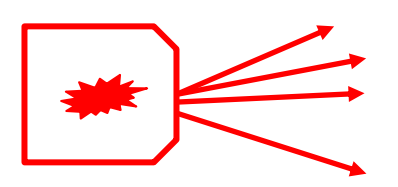

**Thermionic**- heated cathode

to induce emission

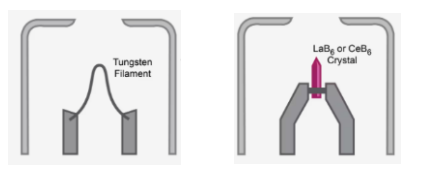

www.thermofisher.com

### **Source**

- Electrons
- Protons
- Ions

**Photo emission** - light to produce electrons through photoelectric effect

**Field emission** - strong E field

**Ion source** – electron ionization, plasma, …

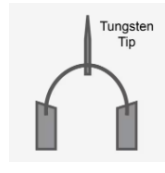

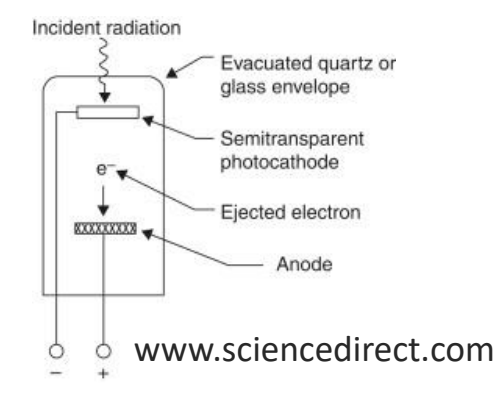

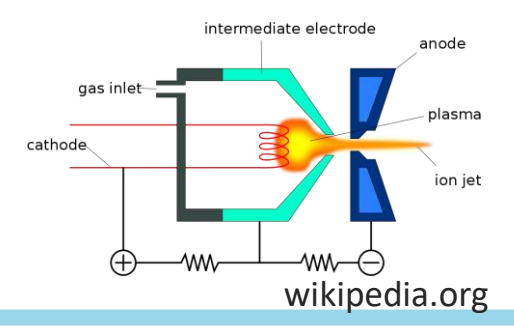

**춘 Fermilab** 

### **Electromagnetic force on a charged particle**

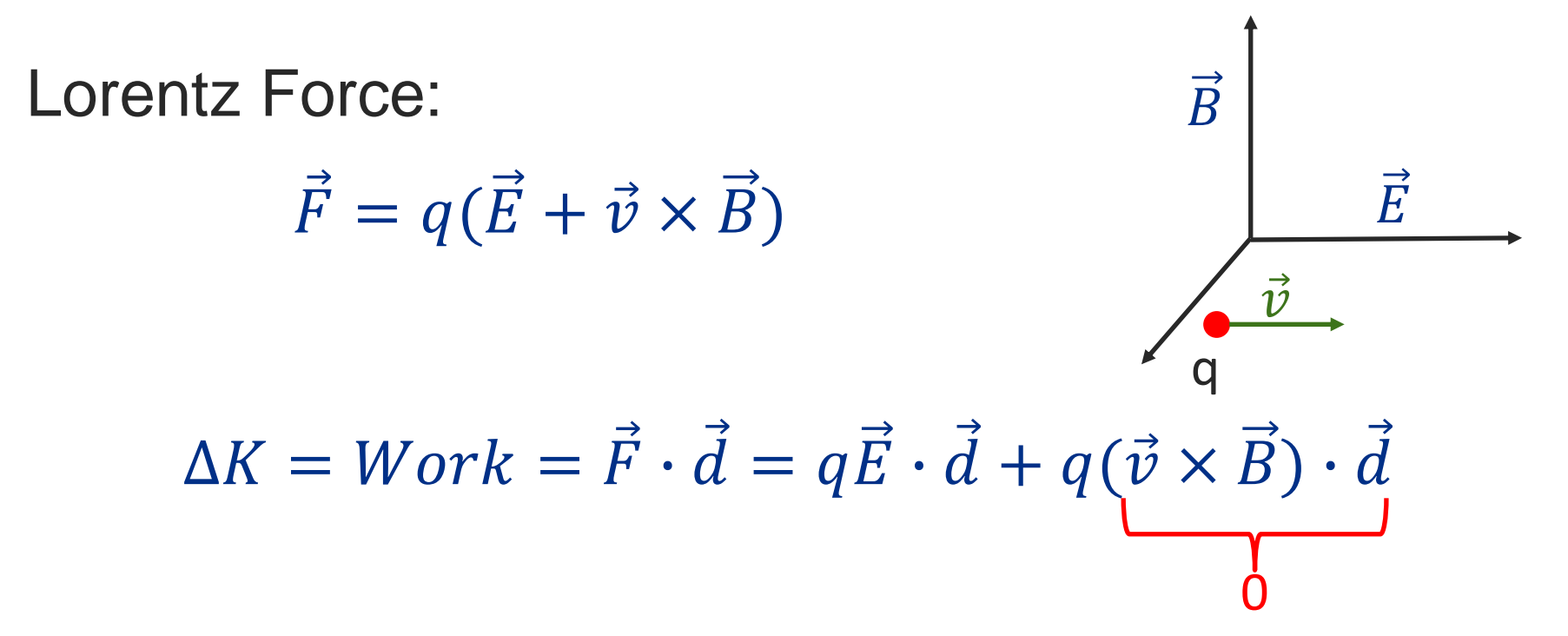

- Force from the Electric field is the direction of particle velocity – Used to accelerate the particle in the direction of the E field
- Force from the magnetic field is perpendicular to particle velocity
	- Used to bend and focus the particle

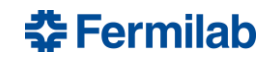

### **Electromagnetic force on a charged particle**

Loretnz Force:

$$
\vec{F} = q(\vec{E} + \vec{v} \times \vec{B})
$$

- Magnitude of Force
	- Force from magnetic field scales with velocity
	- Velocity of high energy particle  $\sim 3 \times 10^8$  m/s
	- Using a high E field of 1 MV/m and medium B field of 1 T the force from the B field will be  $\sim$ 300 times stronger

$$
\frac{\vec{v} \times \vec{B}}{\vec{E}} \approx \frac{3 \times 10^8}{1 \times 10^6} \approx 300
$$

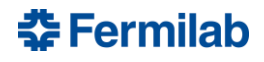

### **Anatomy of an Accelerator**

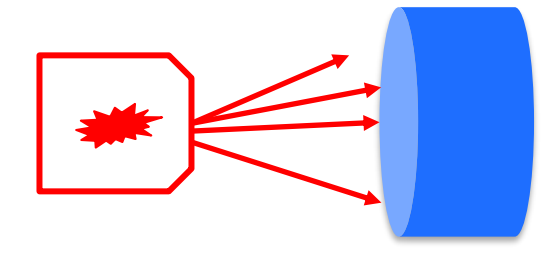

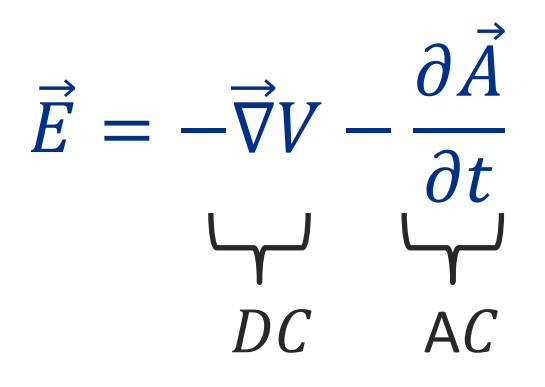

**Source** 

- Electric Field
- Electrons

– Protons

- Electrostatic(DC)
- Time-varying(AC)

– Ions

### **More on this when we get to longitudinal motion next lecture**

## **Anatomy of an Accelerator**

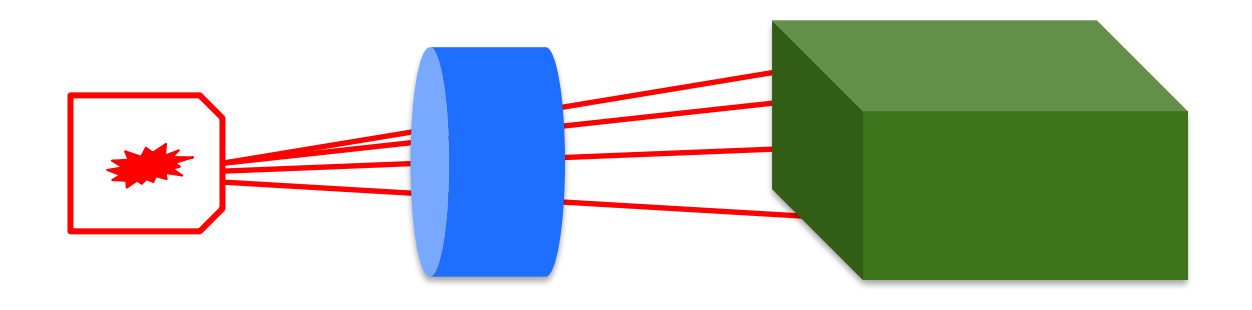

**Source** 

### Electric Field

– DC

- Electrons
- Protons – AC
- Ions

**Magnets** 

- Dipole
- Quadrupole
- Sextupole

– …

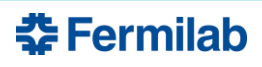

# **Types of magnets**

- Dipoles bending (transport, energy selection…)
- Quadrupoles focusing
- Sextupoles correction
- Combined function
- Correctors
- Septa
- **Kickers**
- **Solenoids**

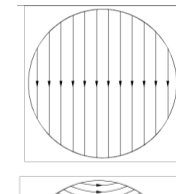

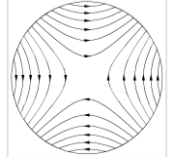

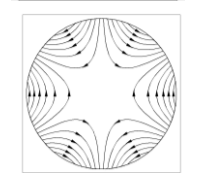

# Less common/specialty magnets

 $=$  +

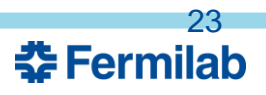

### **Magnetic Field Harmonics**

The magnetic field can be found from the expansion\*: anyone is curious about this

More slides in the backup if

$$
B_y + iB_x = n \sum_{n=1} C_n z^{n-1} = n \sum_{n=1} C_n (x + iy)^{n-1}
$$

Plugging in  $C_n$ , it takes the form:

 $C_n = (B_n + iA_n)$ 

$$
B_y + iB_x = \sum_n (B_n + iA_n) (x + iy)^{n-1} = B_0 \sum_n (b_n + ia_n) (x + iy)^{n-1}
$$

where  $B_0$  is the reference field, the coefficients  $b_n$  and  $a_n$  correspond to normal and skew terms, and n gives the order of the pole

n=1 corresponding to a dipole, n=2 a quadrupole, n=3 a sextupole...

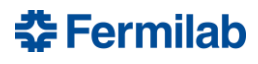

# **Dipole (two pole, n=1)**

$$
B_y + iB_x = \sum_n (B_n + iA_n) (x + iy)^{n-1}
$$
  

$$
B_y + iB_x = (B_1 + iA_1)(x + iy)^0 = B_1
$$

Equate real and imaginary parts:

$$
B_y = B_1 \qquad \qquad iB_x = iA_1
$$

"Normal": C=real,  $A_1$ =0 "Skew": C=imaginary,  $B_1$ =0

$$
B_y = B_1
$$
  

$$
B_x = A_1
$$
  

$$
B_y = 0
$$
  

$$
B_y = 0
$$

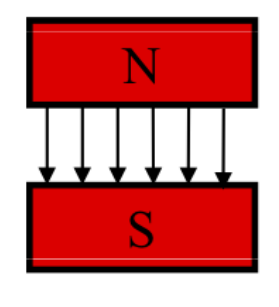

 $+iA_1$ 

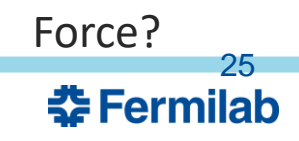

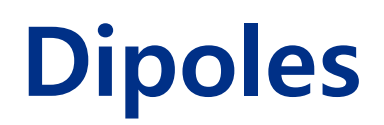

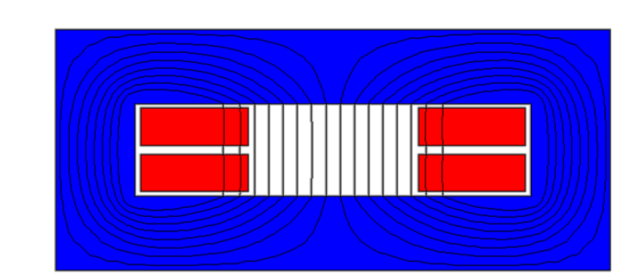

### Window frame dipole

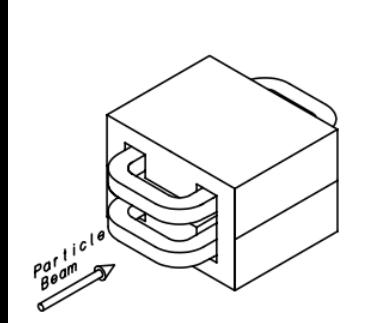

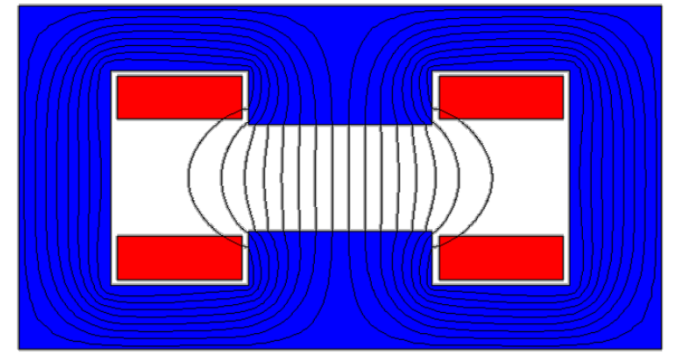

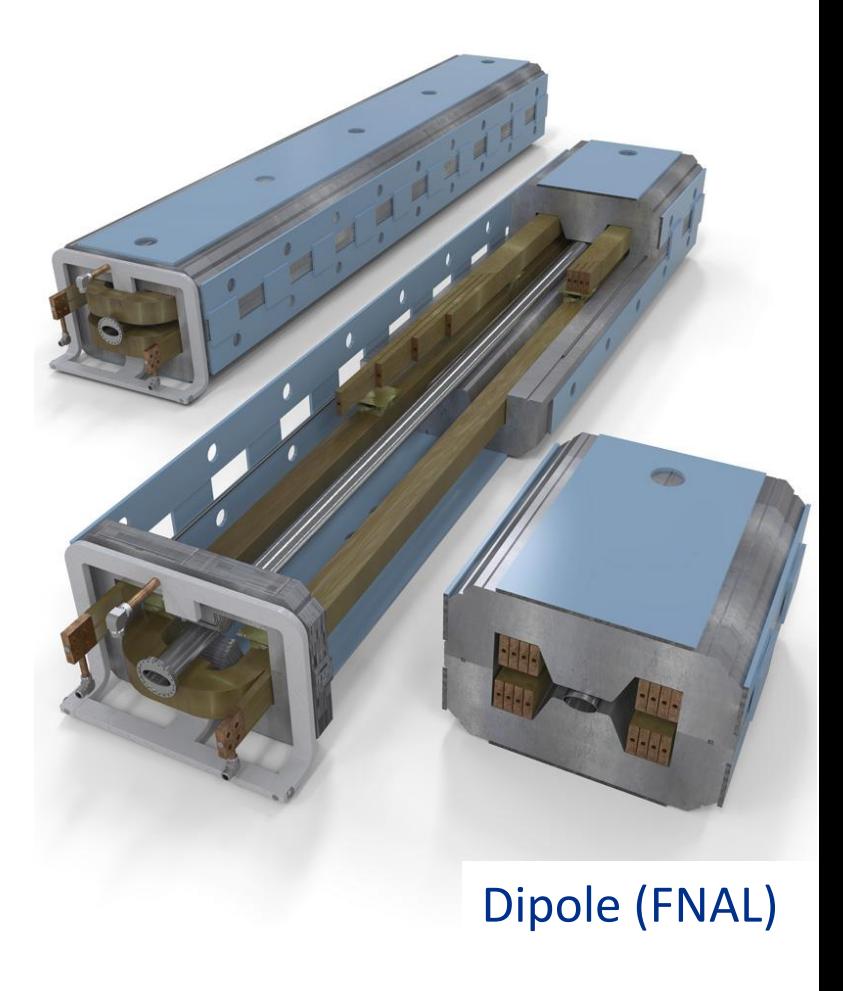

H dipole

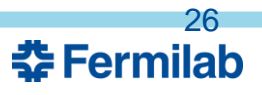

### **Dipoles**

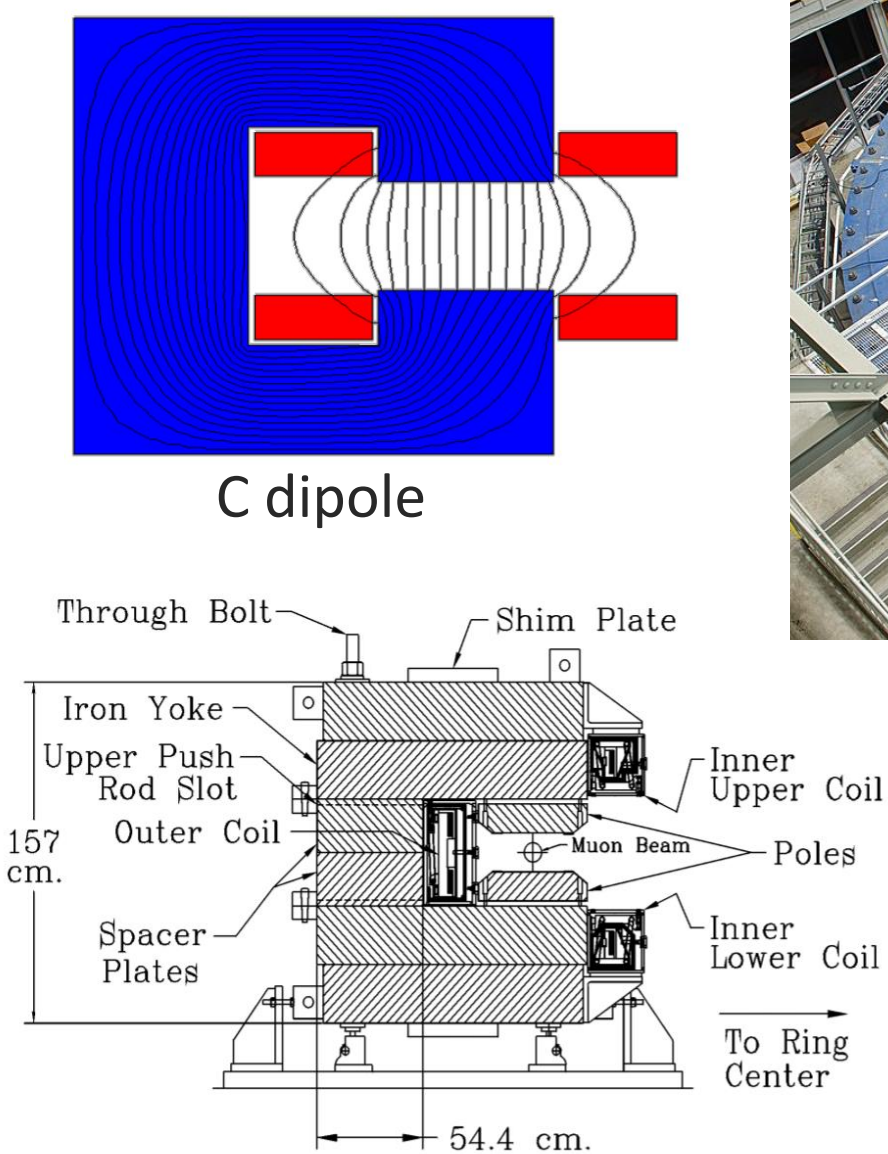

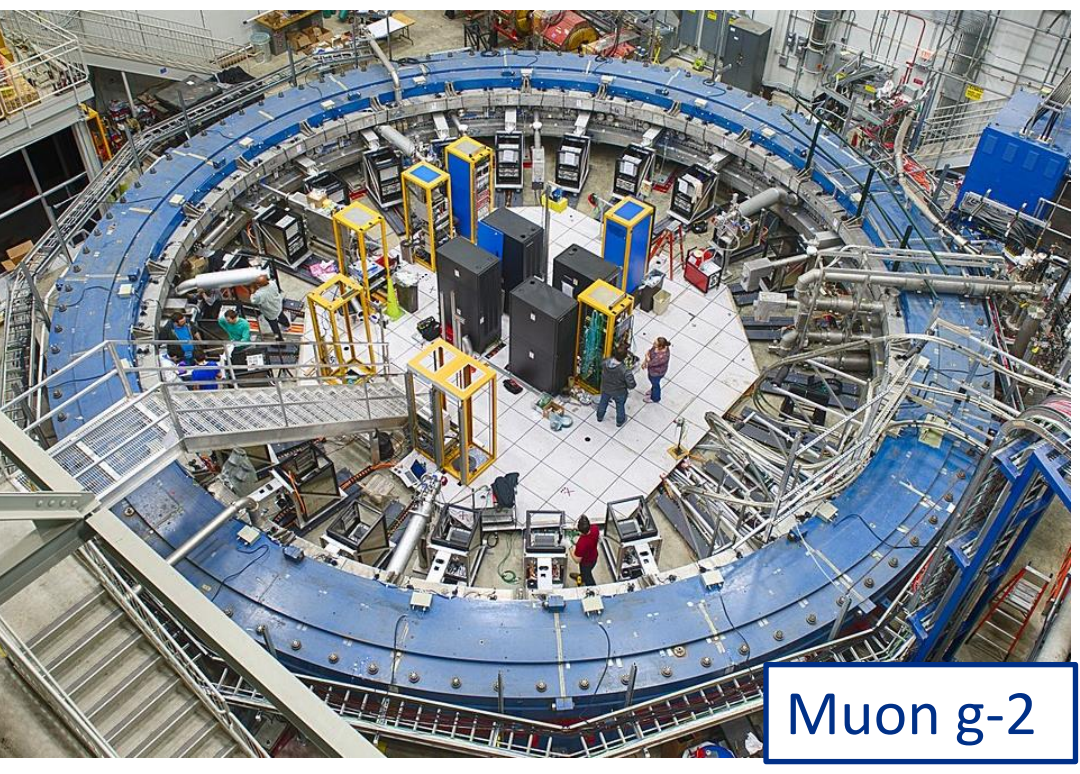

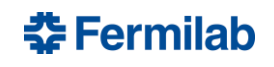

## **Quadrupole (four pole, n=2)**

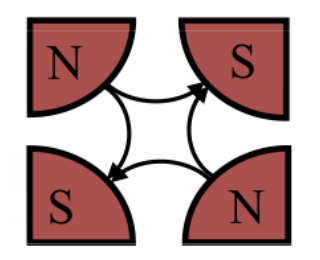

28

**춘 Fermilab** 

$$
B_y + iB_x = n \sum_{n=1}^{n} C_n z^{n-1} = n \sum_{n=1}^{n} C_n (x + iy)^{n-1}
$$

 $B_y + iB_x = 2(C_2)(x + iy)^1 = 2C_2x + i2C_2y$ 

Normal, C is real:

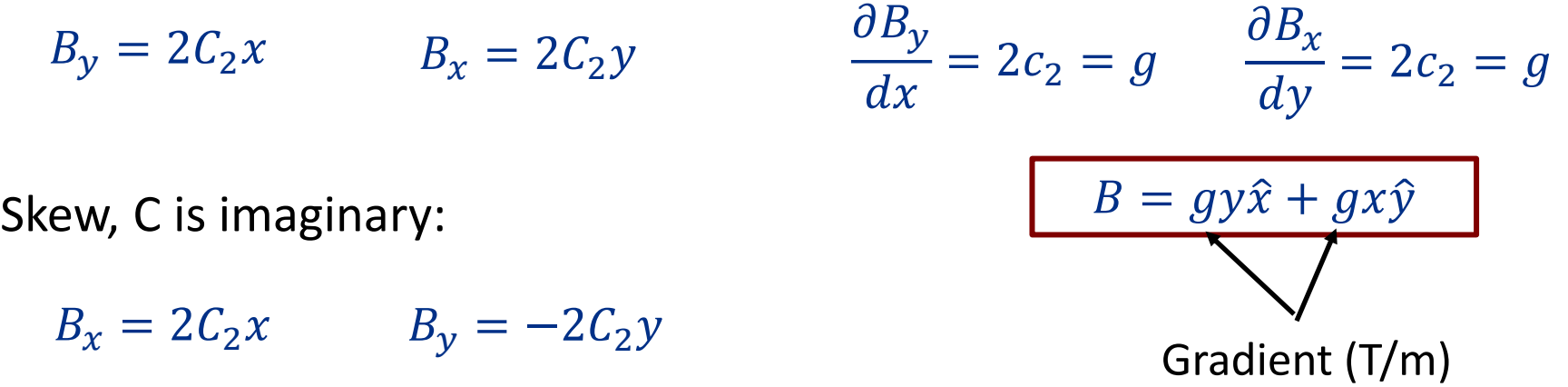

The quadrupole field varies *linearly* with the distance from the magnet center. It **focuses** the beam in one direction and **defocuses** in the other. An *F* or focusing quadrupole focuses the particle beam along the *horizontal* plane. Force?

# **Quadrupole**

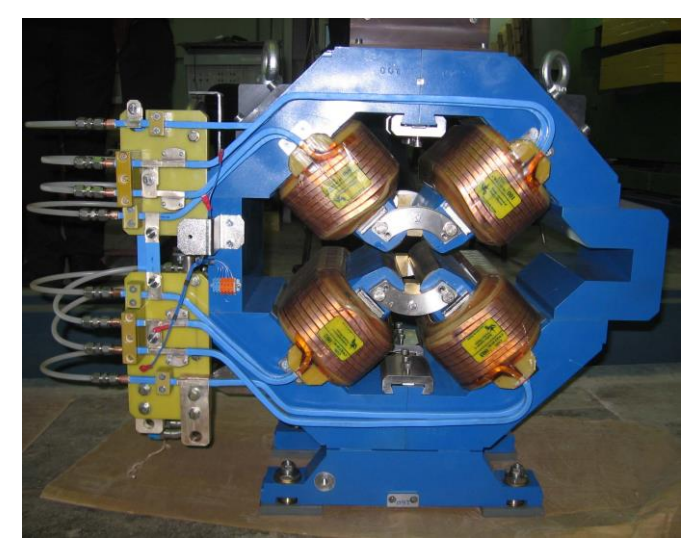

ALBA SR Quadrupole

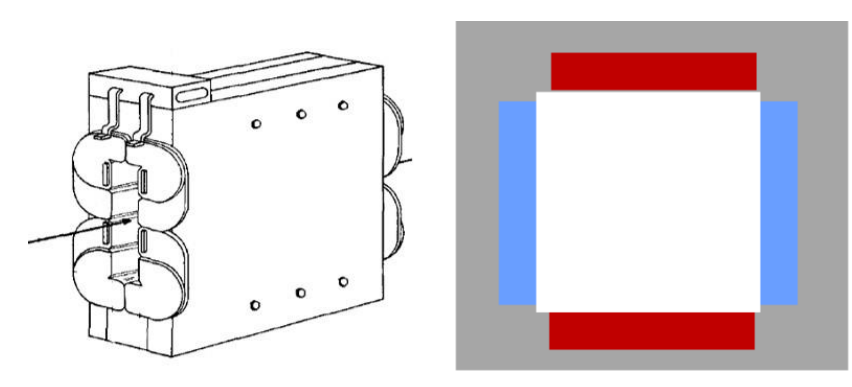

Panofsky Quadrupole

Fermilab Quadrupole

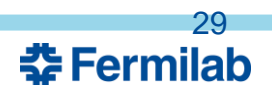

## **Sextupole (six pole, n=3)**

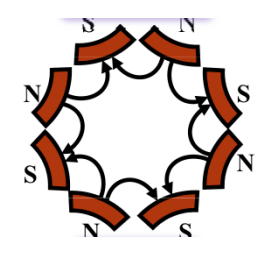

$$
B_y + iB_x = -n \sum_{n=1} C_n (x + iy)^{n-1}
$$

 $B_y + iB_x = -3C_3 (x + iy)^2$   $\implies$   $B_y + iB_x = -3C_3(x^2 - y^2) - i6C_3xy$ 

Normal, C is real:

$$
B_x = -6C_3xy \t B_y = -3C_3(x^2 - y^2)
$$
  

$$
\frac{\partial^2 B_y}{\partial x^2} = B'' = -6C_3
$$
  

$$
B_x = B''xy \t B_y = \frac{B''}{2}(x^2 - y^2)
$$

The sextupole field varies *quadratically* with the distance from the magnet center. It's purpose is to effect the beam at the edges. An *F* sextupole will steer the particle beam toward the center of the ring. Note that the sextupole also steers along the 60 and 120 degree lines.

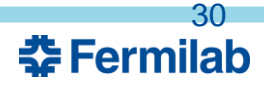

# **Sextupole**

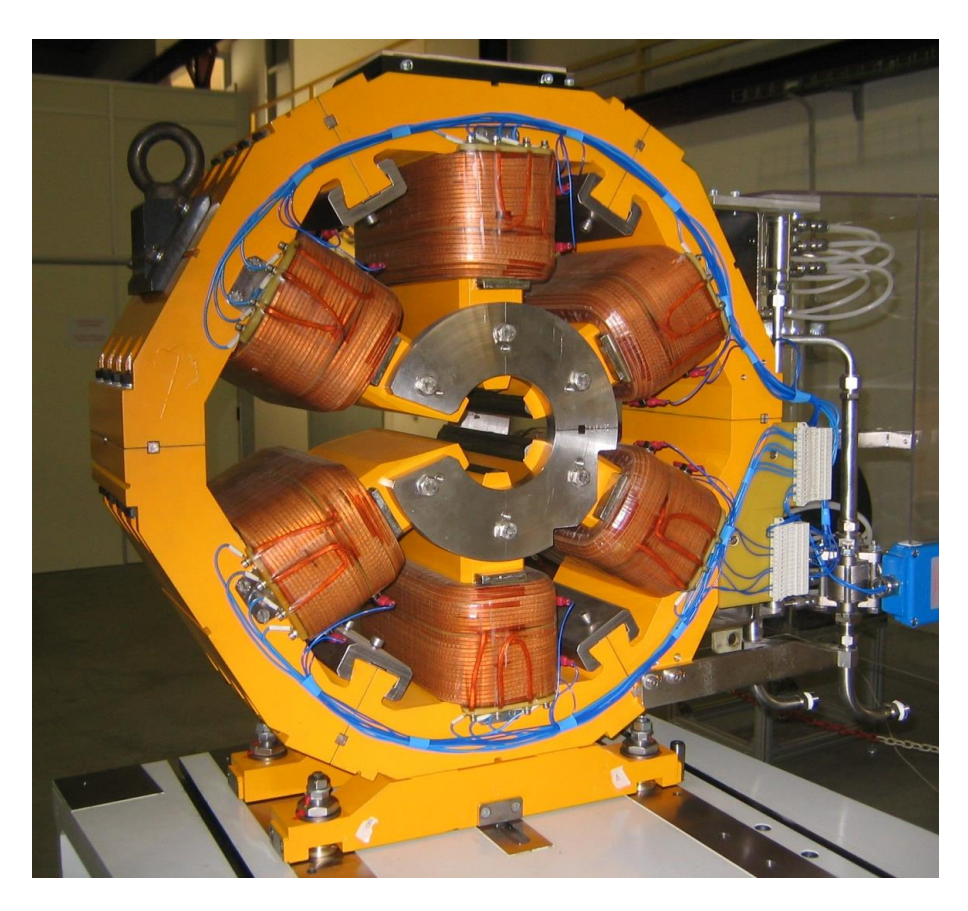

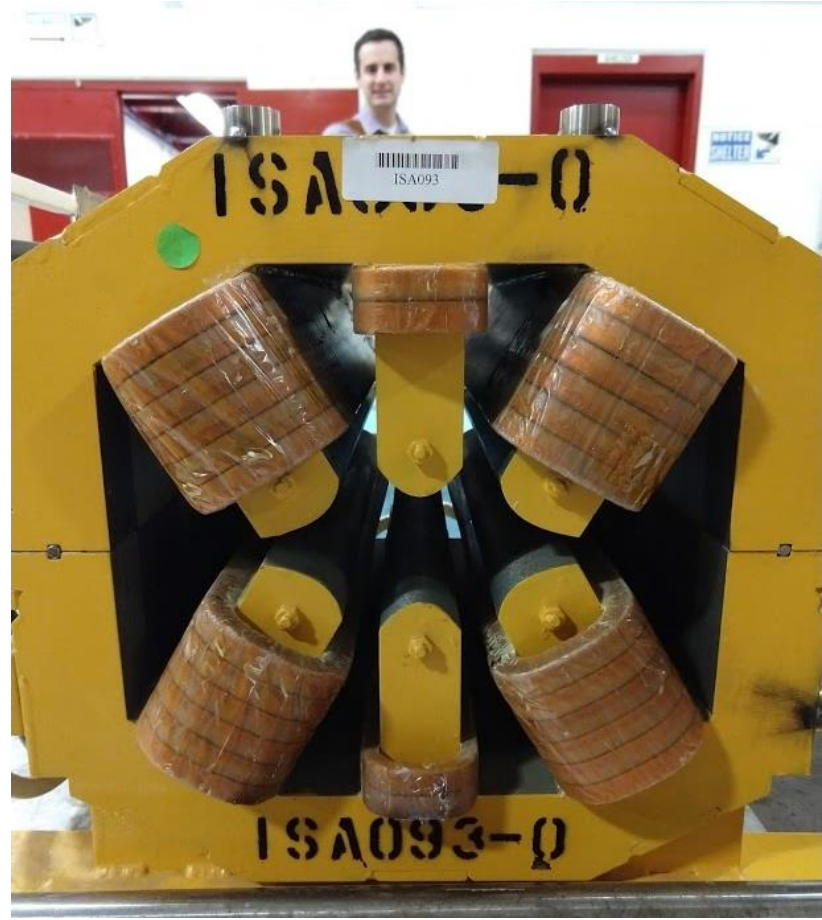

### ALBA SR Sextupole

Sextupole (FNAL)

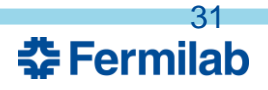

## **Optics Analogy**

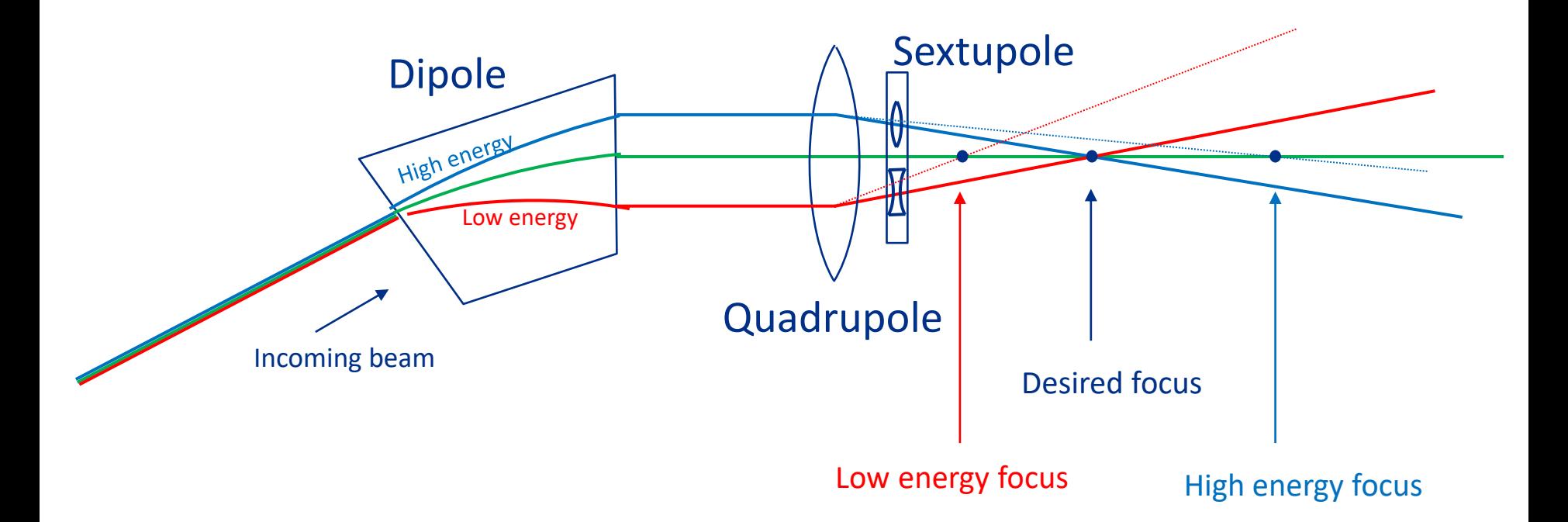

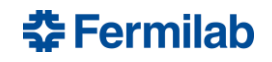

### **Anatomy of an Accelerator**

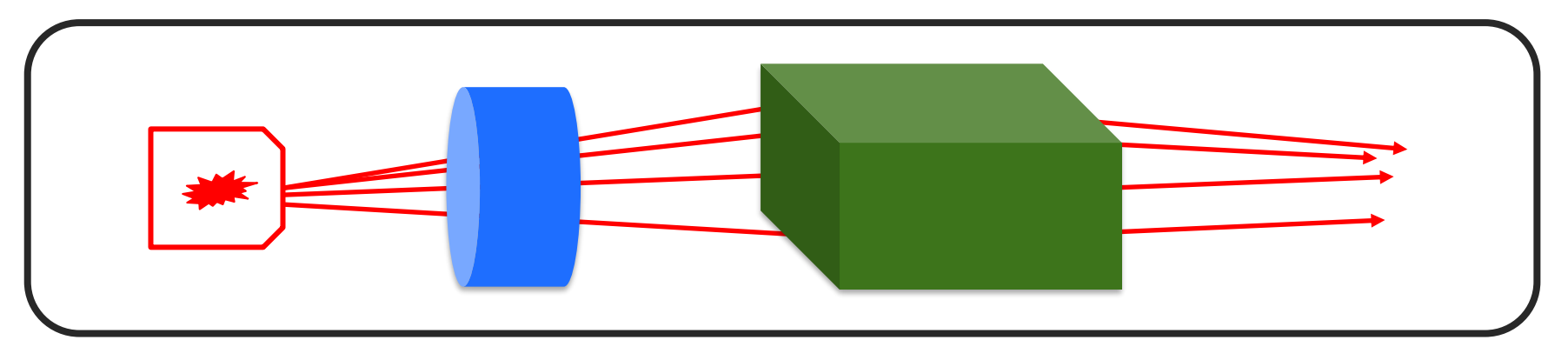

**Source** 

Electric Field

- Electrons – DC
- Protons – AC
- Ions
- Power Supplies
- **Cryogenics**
- Beam diagnostics
- Control system

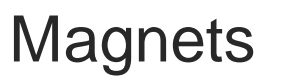

Vacuum system

- Dipole
- Quadrupole
- Sextupole

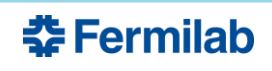

### **Equations of Transverse Motion**

$$
\vec{F} = q(\vec{E} + \vec{v} \times \vec{B})
$$

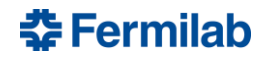

# **Motion in a uniform B field**

$$
\vec{F} = q(\vec{v} \times \vec{B}) = m \frac{v^2}{\rho}
$$

$$
qvB = \frac{\gamma m_0 v^2}{\rho}
$$

$$
\vec{F} = q(\vec{E} + \vec{v} \times \vec{B})
$$

In terms of momentum,  $p = \gamma m_0 v$ 

 $\overline{p}$  $\boldsymbol{q}$  $= **B** \rho$ 

Magnetic rigidity How hard a particle is to deflect [T m]

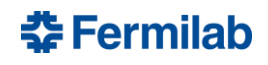

 $qB =$ 

 $\overline{p}$ 

 $\rho$ 

# Comparison of Particle Colliders<br>To reach higher and higher collision energies, scientists have built and proposed larger and larger machines.

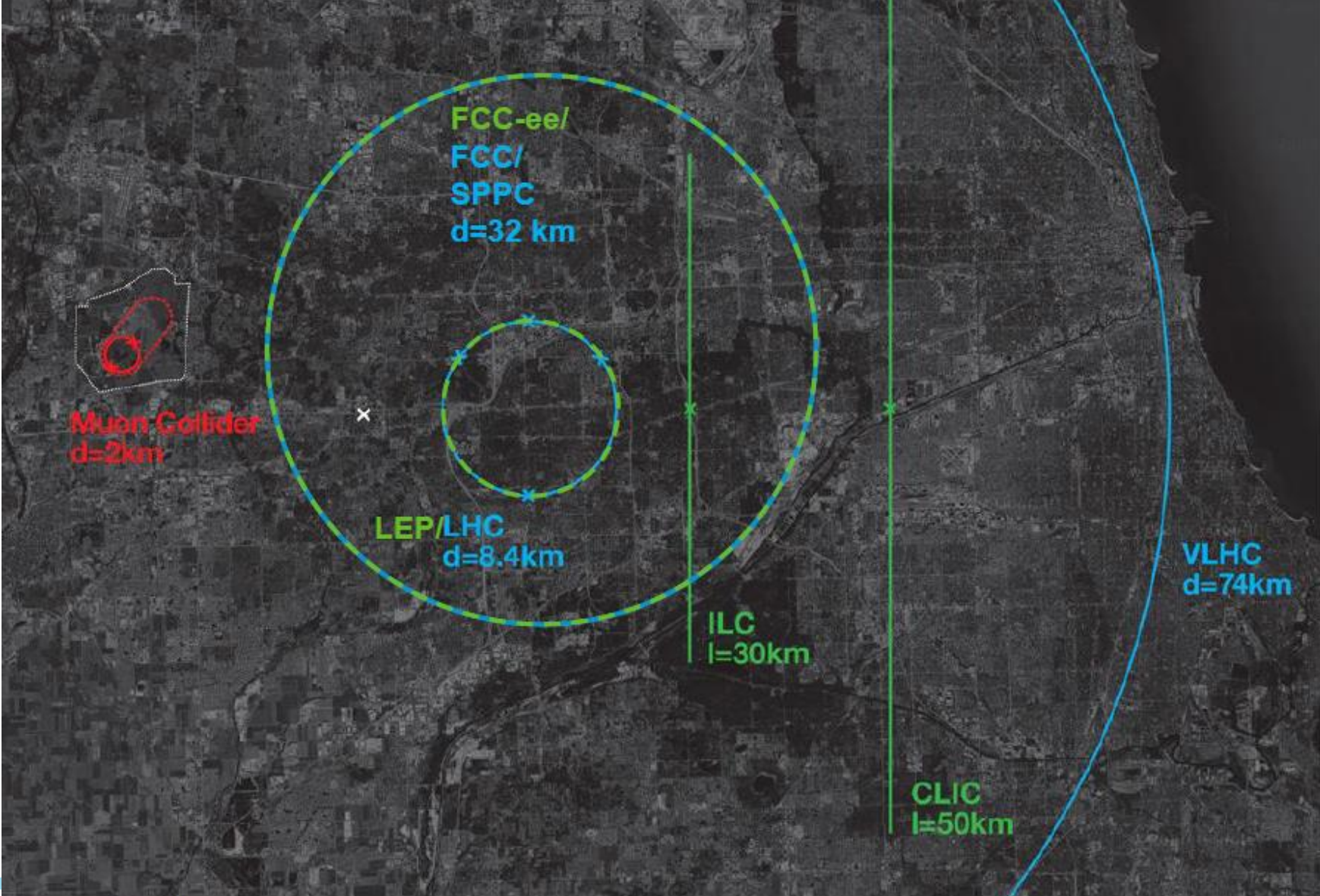
## **Equations of motion**

Particle motion will be expanded about the ideal or design trajectory  $(x, y)$ 

$$
\vec{B}=(B_x,B_y,0)
$$

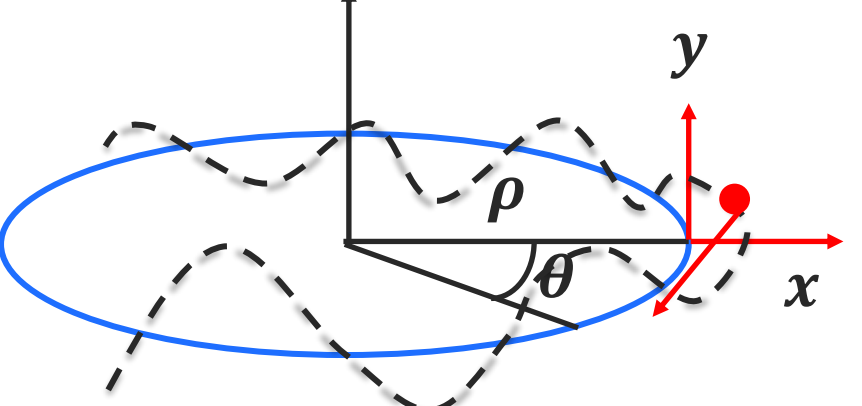

Reference frame:

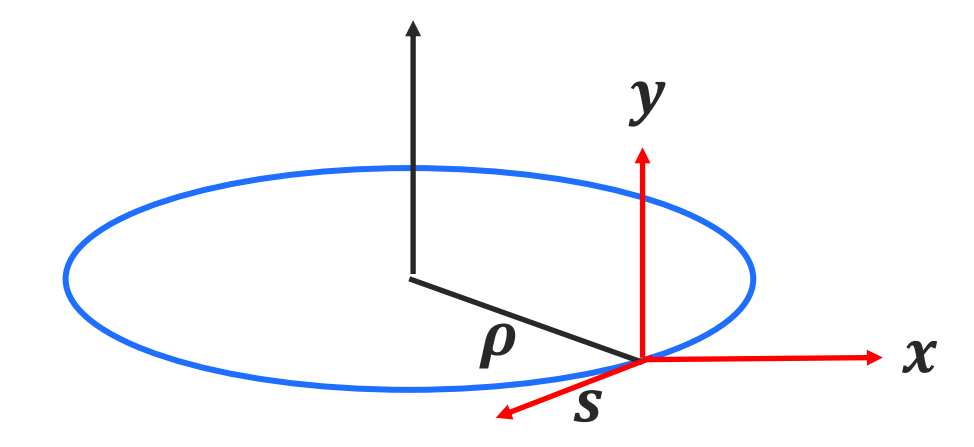

*x* : horizontal *y* : vertical *s* : longitudinal-along the ideal trajectory(x=y=0)

## **Equations of motion**

$$
\vec{B}=(B_x,B_y,0)
$$

Particle motion will be expanded about the ideal or design trajectory  $(x, y)$ 

 $F_{\rm x} = -qvB_{\rm y} = ma_{rad}$ 

Radial acceleration:  $F_{\rm v} = q v B_{\rm x}$ 

$$
a_{rad} = \frac{d^2r}{dt^2} - r \left(\frac{d\theta}{dt}\right)^2
$$

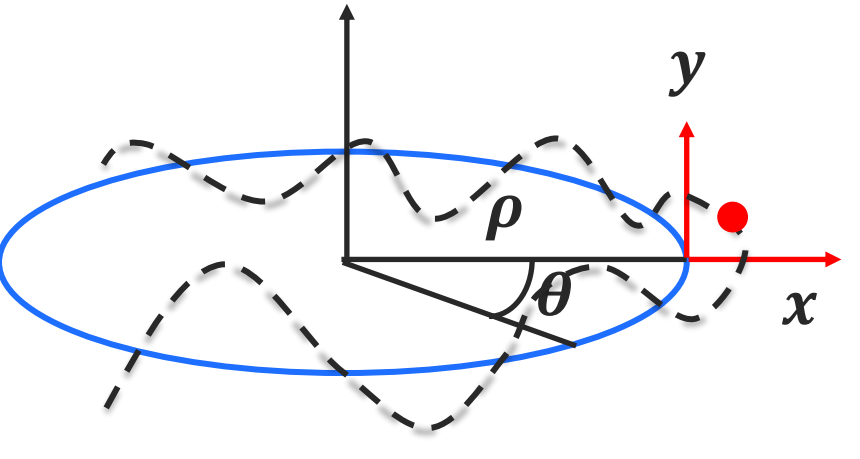

 $r \rightarrow \rho + x$ 

$$
F_x = m \frac{d^2(\rho + x)}{dt^2} - m(\rho + x) \left(\frac{d\theta}{dt}\right)^2 = -qvB_y
$$

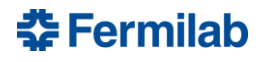

## **Equations of motion- Horizontal**

$$
F_x = m \frac{d^2(\rho + x)}{dt^2} - m(\rho + x) \left(\frac{d\theta}{dt}\right)^2 = -qvB_y
$$
  

$$
\frac{d\theta}{dt} = \omega = \frac{v}{\rho + x}
$$
  

$$
F_x = m \frac{d^2(\rho + x)}{dt^2} - \frac{mv^2}{\rho + x} = -qvB_y
$$
  

$$
\rho \text{ is the radius and is constant}
$$
  

$$
F_x = m \frac{d^2x}{dt^2} - \frac{mv^2}{\rho + x} = -qvB_y
$$

**춘 Fermilab** 

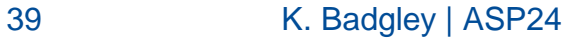

#### **Equations of motion- Horizontal**

$$
F_x = m\frac{d^2x}{dt^2} - \frac{mv^2}{\rho + x} = -qvB_y
$$

 $x \ll \rho$  so we can do a Taylor expansion

$$
f(x) = f(x_0) + \frac{(x - x_0)}{1!}f'(x_0) + \frac{(x - x_0)^2}{2!}f''(x_0) + \dots
$$

$$
\frac{1}{\rho + x} \approx \frac{1}{\rho} - \frac{x}{\rho^2} + \dots \approx \frac{1}{\rho} \left( 1 - \frac{x}{\rho} \right)
$$

$$
F_x = m \frac{d^2x}{dt^2} - \frac{mv^2}{\rho} \left( 1 - \frac{x}{\rho} \right) = -qvB_y
$$

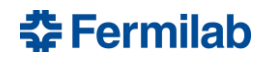

### **Equations of motion- Horizontal**

$$
F_x = m\frac{d^2x}{dt^2} - \frac{mv^2}{\rho} \left(1 - \frac{x}{\rho}\right) = -qvB_y
$$

Divide by m and multiply the r.h.s. by  $v/v$ 

$$
\frac{d^2x}{dt^2} - \frac{v^2}{\rho} \left( 1 - \frac{x}{\rho} \right) = \frac{-qv^2B_y}{\frac{mv}{\rho}}
$$

 $\overline{q}$  $\overline{p}$ = 1  $B\rho$ 

$$
\frac{d^2x}{dt^2} - \frac{v^2}{\rho} \left( 1 - \frac{x}{\rho} \right) = \frac{-v^2 B_y}{B\rho}
$$

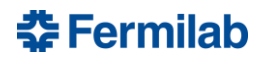

## **Equations of motion**

 $d^2x$  $dt$  $\frac{1}{2}$  –  $v^2$  $\overline{\rho}$  $1 \chi$  $\overline{\rho}$ =  $-v^2B_y$  $B\rho$ 

We can also do a Taylor expansion of the  $B_{\rm v}$  field about the reference orbit if we assume  $dB_y$  $dx$ is small  $B_y(x) = B_0 +$  $dB_y$  $\frac{y}{dx}x + \cdots$ Define the gradient  $g =$  $dB_y$  $dx$ 

$$
B_{y}(x) = B_{0} + gx + \cdots
$$

$$
\frac{d^2x}{dt^2} - \frac{v^2}{\rho} \left( 1 - \frac{x}{\rho} \right) = \frac{-v^2(B + gx)}{B\rho} = \frac{-v^2}{\rho} - \frac{v^2gx}{B\rho}
$$

## **Equations of motion - Horizontal**

$$
\frac{d^2x}{dt^2} - \frac{v^2}{\rho} \left( 1 - \frac{x}{\rho} \right) = \frac{-v^2}{\rho} - \frac{v^2gx}{B\rho} \qquad \frac{d^2x}{dt^2} + \left( \frac{v^2x}{\rho^2} \right) = -\frac{v^2gx}{B\rho}
$$

#### Convert from t to s

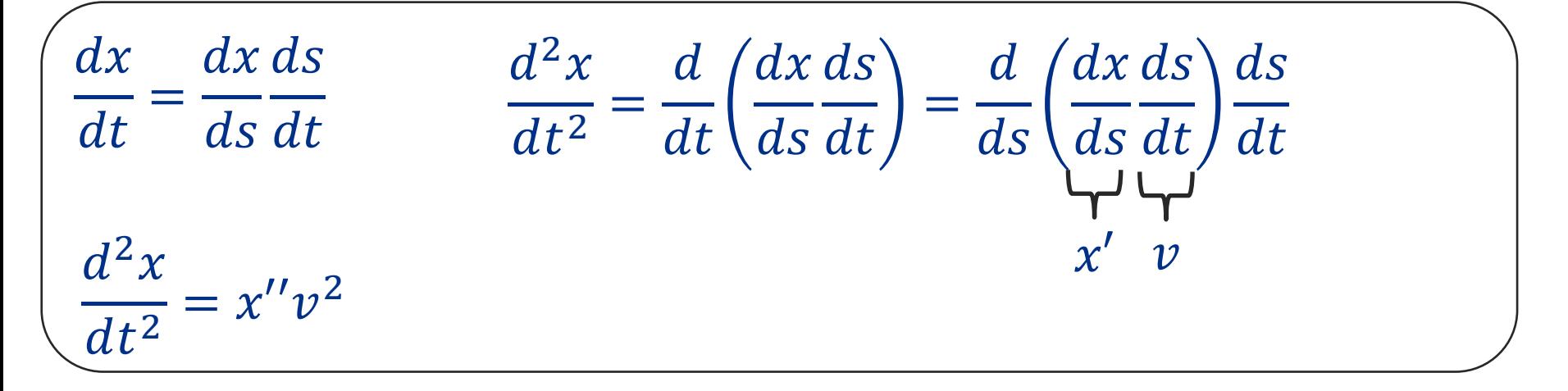

$$
\frac{d^2xv^2}{ds^2} + \left(\frac{v^2x}{\rho^2}\right) = -\frac{v^2gx}{B\rho} \qquad \qquad \frac{d^2x}{ds^2} + \frac{x}{\rho^2} + \frac{gx}{B\rho} = 0
$$

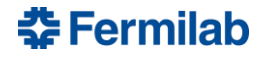

## **Equations of motion - Horizontal**

$$
\frac{d^2x}{ds^2} + \frac{x}{\rho^2} + \frac{gx}{B\rho} = 0
$$
  

$$
x'' + \left(\frac{1}{\rho^2} + \frac{g}{B\rho}\right)x = 0
$$

We can define 
$$
k = \frac{g}{B\rho}
$$

$$
x'' + \left(\frac{1}{\rho^2} + k\right)x = 0
$$
 and K =

and 
$$
K = \frac{1}{\rho^2} + k
$$

$$
x'' + Kx = 0
$$

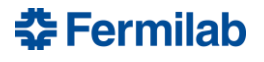

## **Equations of Motion - Vertical**

A similar treatment of the vertical motion yields

$$
\frac{d^2y}{ds^2} - \frac{dB_x}{dy}\frac{y}{B\rho} = 0
$$
\n
$$
B_x(y) = \frac{dB_x}{dy}y + \cdots
$$
\n
$$
\frac{d^2y}{ds^2} - \frac{gy}{B\rho} = 0
$$
\nWe can define  $k = \frac{g}{B\rho}$ 

$$
y'' - ky = 0
$$

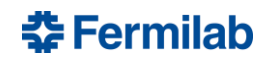

## **Quick Aside on Springs**

The form of this equation should look familiar

Recall Hooke's law for a mass, m, on a spring,  $\kappa \quad \vec{F} = -k\vec{x}$ 

 $F = ma$   $-kx = ma$  $-kx = m$  $d^2x$  $dt^2$  $-kx = mx''$ −  $\boldsymbol{k}$  $\overline{m}$  $x = x''$   $x'' + x''$  $\boldsymbol{k}$  $\overline{m}$  $x = 0$   $\omega =$  $\boldsymbol{k}$  $\overline{m}$ 

 $|x'' + Kx = 0|$ 

## **Solutions to the Equations of Motion**

1

 $H$ 

$$
\begin{array}{ll}\n\text{Horizontal:} & K = \frac{1}{\rho^2} + k \\
\text{Vertical:} & K = -k\n\end{array}\n\qquad\n\begin{array}{ll}\n& x'' + Kx = 0 \\
& y'' + Ky = 0\n\end{array}
$$

These look like our familiar harmonic motion equations with known solutions of the form:

$$
x(s) = A\cos(\omega s) + B\sin(\omega s)
$$
  
\n
$$
x'(s) = -A\omega \sin(\omega s) + B\omega \cos(\omega s)
$$
  
\n
$$
x''(s) = -A\omega^2 \cos(\omega s) - B\omega^2 \sin(\omega s) = -\omega^2 x(s)
$$
  
\n
$$
\omega = \sqrt{K}
$$

## **Matrix Representation**

 $x(s) = A\cos(\sqrt{K}s) + B\sin(\sqrt{K}s)$  $x'(s) = -A\sqrt{K}\sin(\sqrt{K}s) + B\sqrt{K}\cos(\sqrt{K}s)$ 

The constants A and B can be found from initial conditions,  $x(0) = x_0$   $x'(0) = x'_0$   $A = x_0$   $B =$  $\tilde{x'}_{0}$  $\boldsymbol{K}$ 

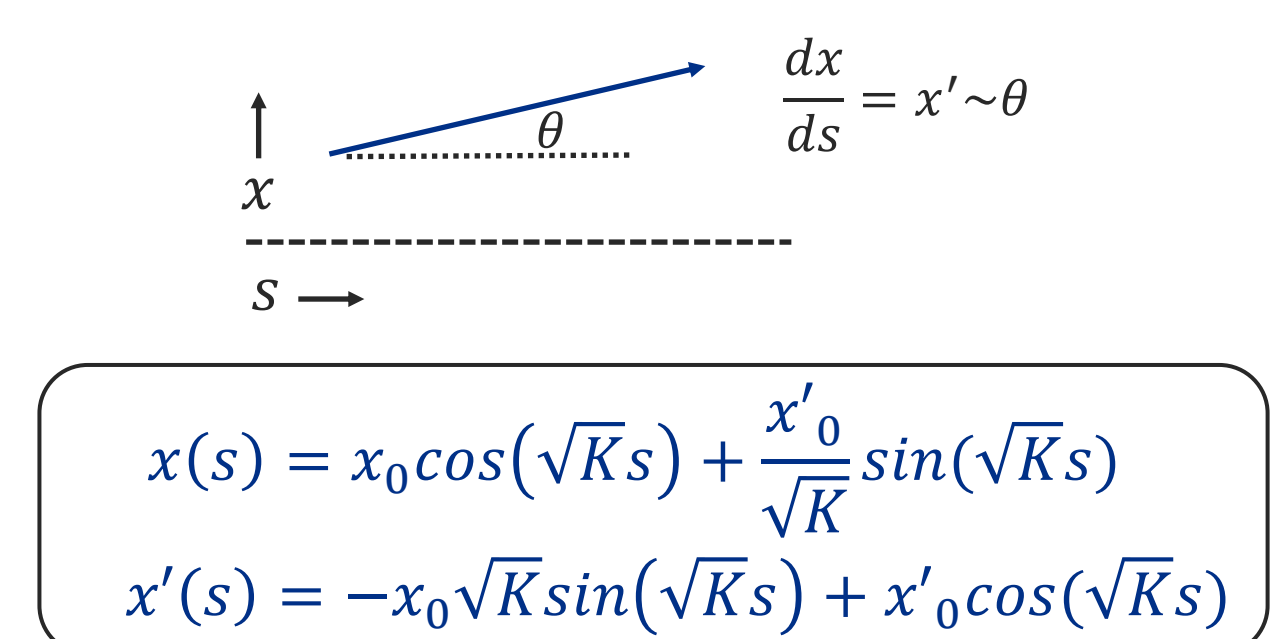

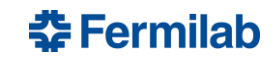

#### **Matrix Reminder**

$$
\begin{pmatrix}\na & b \\
c & d\n\end{pmatrix}\n\begin{pmatrix}\nV_1 \\
V_2\n\end{pmatrix} =\n\begin{pmatrix}\naV_1 + bV_2 \\
cV_1 + dV_2\n\end{pmatrix}
$$
\n
$$
\begin{pmatrix}\na & b \\
c & d\n\end{pmatrix}^1 = \frac{1}{ad-bc}\n\begin{pmatrix}\nd & -b \\
-c & a\n\end{pmatrix}
$$
\n
$$
\begin{vmatrix}\na & b \\
c & d\n\end{vmatrix} = \det\begin{pmatrix}\na & b \\
c & d\n\end{pmatrix} = (ad-bc)
$$
\n
$$
\begin{pmatrix}\na & b & c \\
d & e & f \\
g & h & i\n\end{pmatrix} = a\begin{vmatrix}\ne & f \\
h & i\n\end{vmatrix} - b\begin{vmatrix}\nd & f \\
g & i\n\end{vmatrix} + c\begin{vmatrix}\nd & e \\
g & h\n\end{vmatrix}
$$

## **Matrix Representation**

$$
x(s) = x_0 \cos(\sqrt{K}s) + \frac{x_0'}{\sqrt{K}} \sin(\sqrt{K}s)
$$

$$
x'(s) = -x_0 \sqrt{K} \sin(\sqrt{K}s) + x_0' \cos(\sqrt{K}s)
$$

These equation can now be expressed in matrix form

$$
\begin{pmatrix} x \ x' \end{pmatrix}_s = M \begin{pmatrix} x \ x' \end{pmatrix}_{s0} \qquad \qquad M = \begin{pmatrix} \cos(\sqrt{K}s) & \frac{\sin(\sqrt{K}s)}{\sqrt{K}} \\ -\sqrt{K}\sin(\sqrt{K}s) & \cos(\sqrt{K}s) \end{pmatrix}
$$

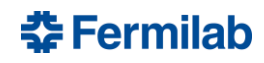

# **Horizontal Focusing**

For  $K > 0$ , this is focusing

$$
M = \begin{pmatrix} cos(\sqrt{K}s) & \frac{sin(\sqrt{K}s)}{\sqrt{K}} \\ -\sqrt{K}sin(\sqrt{K}s) & cos(\sqrt{K}s) \end{pmatrix}
$$

For 
$$
K < 0
$$
, this is defocusing  
\n
$$
x(s) = A\cos(\sqrt{K}s) + B\sin(\sqrt{K}s)
$$
\n
$$
M = \begin{pmatrix} \cosh(\sqrt{K}s) & \frac{\sinh(\sqrt{K}s)}{\sqrt{K}} \\ \sqrt{K}\sinh(\sqrt{K}s) & \cosh(\sqrt{K}s) \end{pmatrix}
$$

$$
x'' + Kx = 0
$$

$$
x^{\prime\prime}-Kx=0
$$

 $cos(ix) = cosh(x)$  $-i\sin(ix) = \sinh(x)$ 

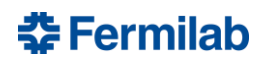

## **Weak Focusing**

Define a field index

$$
B_y(x) = B_0 + \frac{dB_y}{dx}x \qquad B_x(y) = \frac{dB_x}{dy}y \qquad \qquad n = -\frac{\rho}{B_0}g
$$

Fields of this shape lead to focusing when  $0 < n < 1$ 

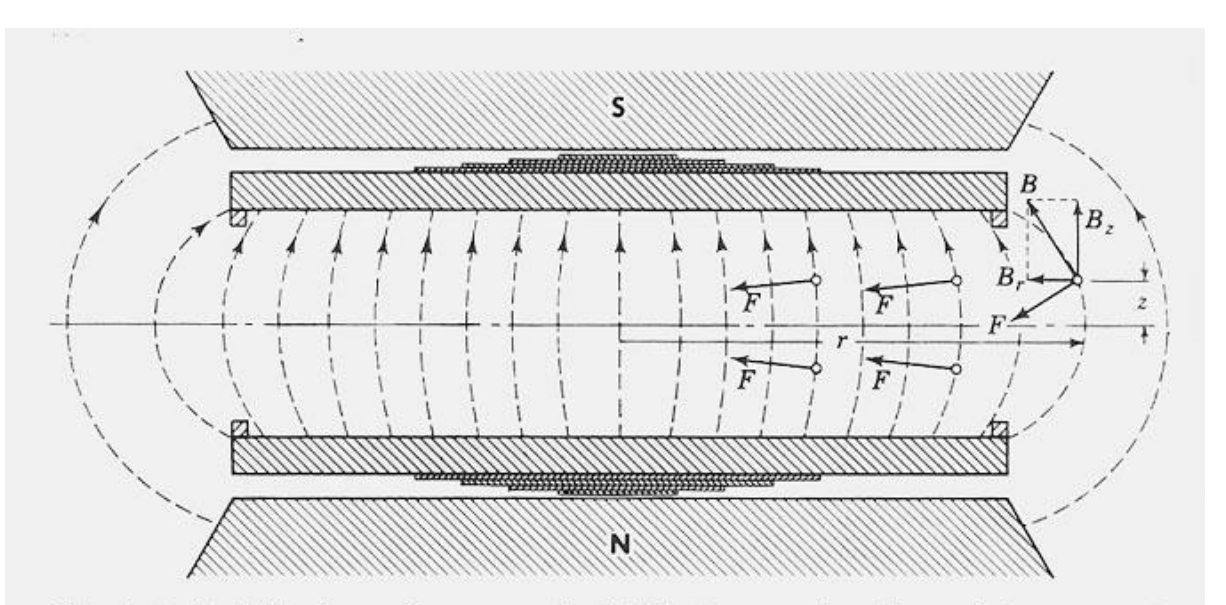

Fig. 6-7. Radially decreasing magnetic field between poles of a cyclotron magnet, showing shims for field correction.

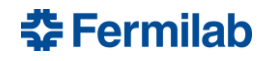

# **Weak Focusing**

Several early machines relied on weak focusing

- Cyclotrons relied on the uneven field between poles
	- First cyclotron built by Ernest Lawrence in 1930, 4" diam.

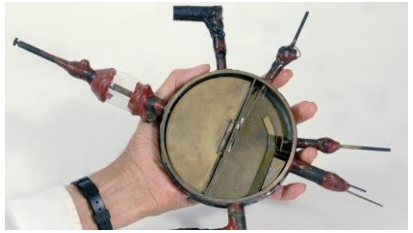

The Betatron, first built by Donald Kerst in 1940, uses this field shape

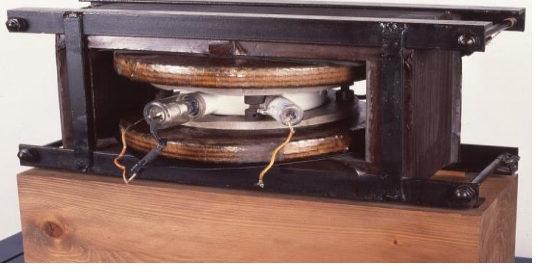

- In 1943, Marcus Oliphant develops the idea for the synchrotron
	- The most famous weak focusing was the Bevatron built at Berkely in 1954, led to the discovery of the antiproton( Nobel Prize)

## **Drift Space**

$$
\binom{x}{x'}_s = M \binom{x}{x'}_{s0}
$$

For  $K = 0$ , this is just a drift space of length L

$$
M = \begin{pmatrix} 1 & L \\ 0 & 1 \end{pmatrix} \qquad \begin{pmatrix} x(s) \\ x'(s) \end{pmatrix} = \begin{pmatrix} 1 & L \\ 0 & 1 \end{pmatrix} \begin{pmatrix} x(0) \\ x'(0) \end{pmatrix}
$$

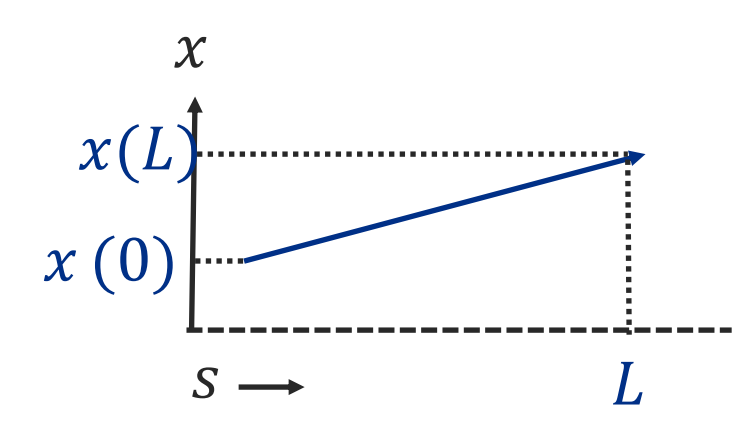

$$
x(s) = x(0) + Lx'(0)
$$
  

$$
x'(0) = x'(L)
$$
 Slope hasn't changed

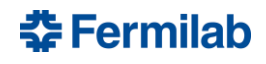

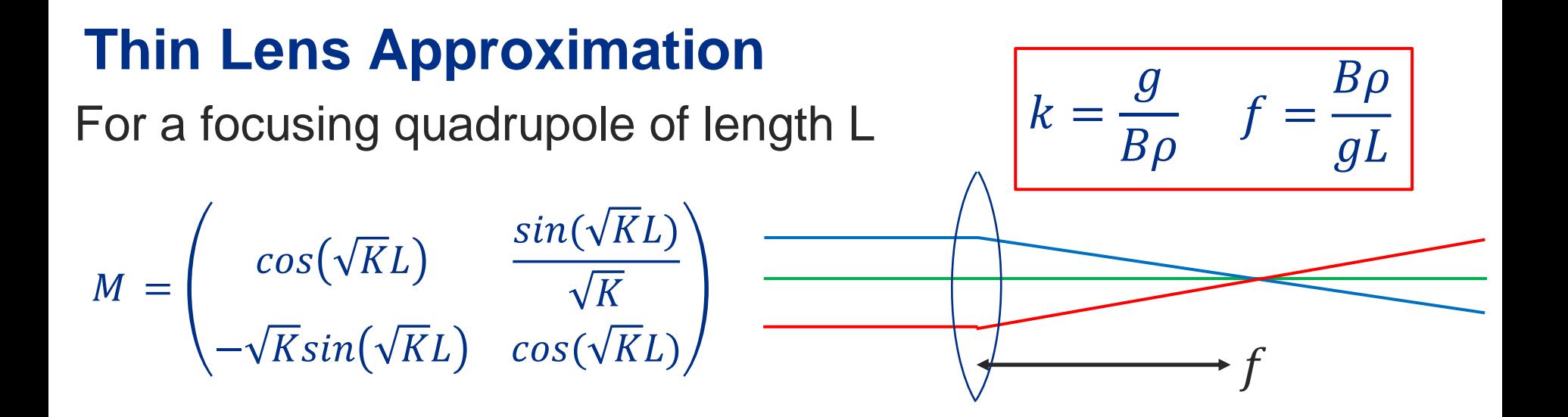

If the focal length is much longer than the length of the quadrupole 1

$$
f = \frac{1}{kL} \gg L
$$

We can rewrite the focusing and defocusing matrices as:

$$
M_F = \begin{pmatrix} 1 & 0 \\ -\frac{1}{f} & 1 \end{pmatrix} \qquad \qquad M_D = \begin{pmatrix} 1 & 0 \\ \frac{1}{f} & 1 \end{pmatrix}
$$

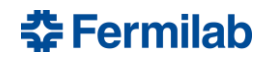

## **Focusing Thin Lens**

$$
M_F = \begin{pmatrix} 1 & 0 \\ -\frac{1}{f} & 1 \end{pmatrix}
$$

$$
\begin{pmatrix} x(s) \\ x'(s) \end{pmatrix} = \begin{pmatrix} 1 & 0 \\ -\frac{1}{f} & 1 \end{pmatrix} \begin{pmatrix} x(0) \\ x'(0) \end{pmatrix}
$$

$$
\binom{x}{x'}_s = M \binom{x}{x'}_{s0}
$$

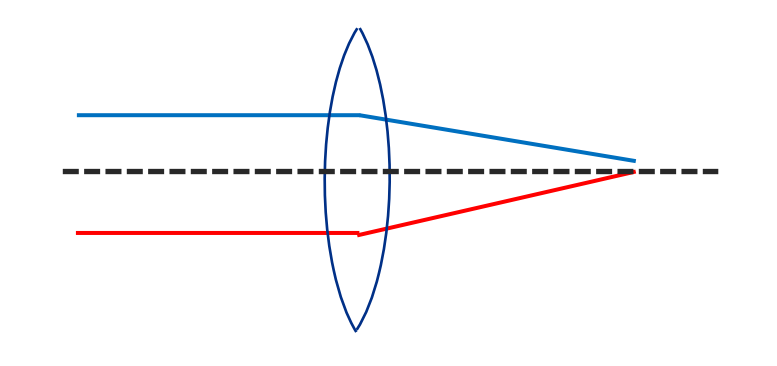

 $x(s) = x(0)$  Initial position hasn't changed  $x'(0) = x'(0) -$ 1  $\int$  $x(0)$  Slope changed

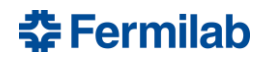

## **Sector Dipole Bend**

Particle trajectory is perpendicular to the dipole edge

Horizontal plane:  $K = \frac{1}{\rho^2} - k$ Vertical plane:  $K = k$ 

If  $k = 0, L = \rho \theta$ 

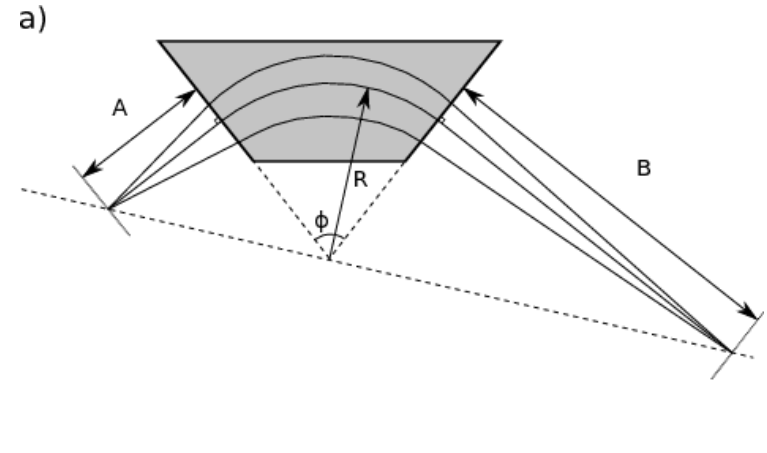

$$
M_H = \begin{pmatrix} \cos\theta & \rho\sin\theta \\ \frac{1}{\rho}\sin\theta & \cos\theta \end{pmatrix} \qquad \rho = \text{bending radius} \qquad \theta = \text{bending angle}
$$

$$
M_V = \begin{pmatrix} 1 & \rho \theta \\ 0 & 1 \end{pmatrix}
$$
 looks like drift

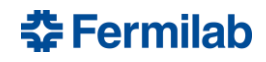

#### **Transfer Matrices**

A simple beam line can now be constructed by combining these elements as a product of the matrices

$$
M = M_N \cdot \cdots \cdot M_4 \cdot M_3 \cdot M_2 \cdot M_1
$$

From  $x_0$  $x{'}_{0}$ , the final position and divergence of the particle are  $x_1$  $x{'}_1$  $x_1$  $\chi'$ 1  $= M$  $x_0$  $\chi'$ 0

The elements of the transfer matrix can be referenced with the following notation:

$$
M = \begin{pmatrix} m_{11} & m_{12} \\ m_{21} & m_{22} \end{pmatrix}
$$

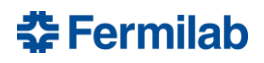

# **Strong Focusing**

A common combination is a focusing(F) quadrupole followed by a drift, then a defocusing(D) quadrupole, and another drift. Often referred to as FODO or doublet

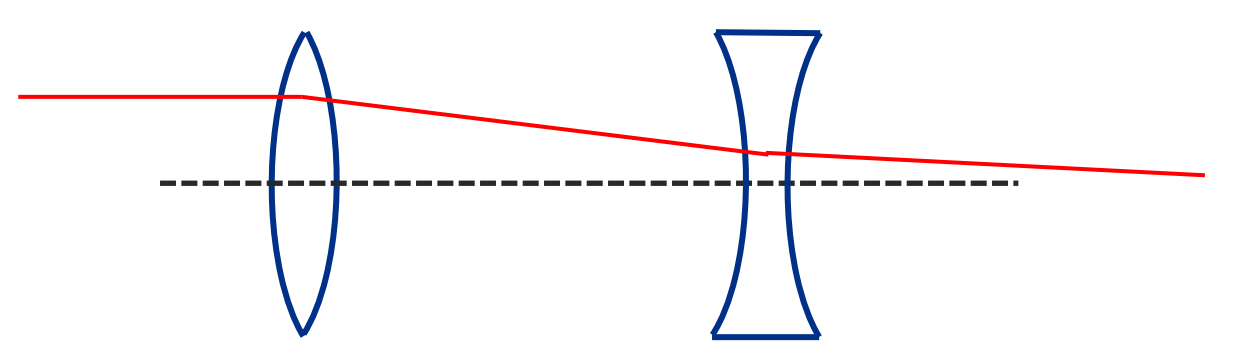

The result of this doublet, no matter the order FODO or DOFO, results in a net focusing in the horizontal and vertical direction

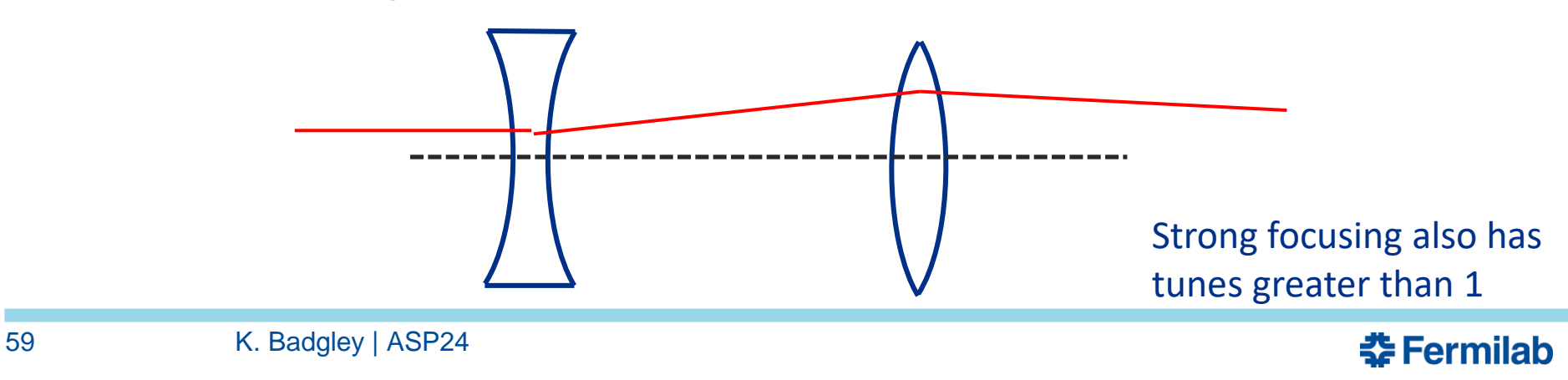

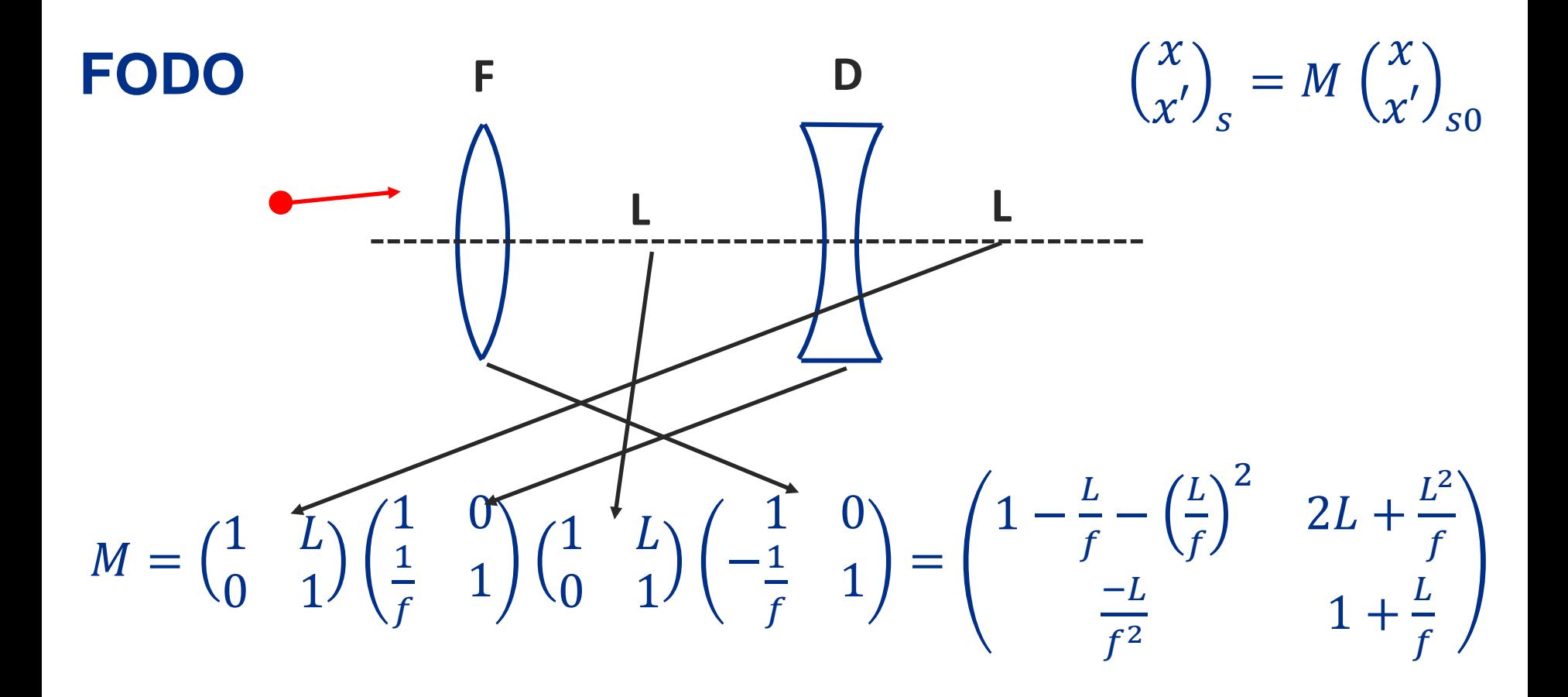

The particle moves from left to right, first encountering the F quadrupole, so we apply that matrix first, and so on

This is only for the x or y, the sign of the quadrupole will need to change for the other plane

챺 Fermilab

## **Periodic**

We will build our accelerator out of cells which are periodic such that:

$$
\vec{B}(x,y,s+C) = \vec{B}(x,y,s)
$$

C is the length of a cell, could be circumference of a circular machine or the length of a FODO cell

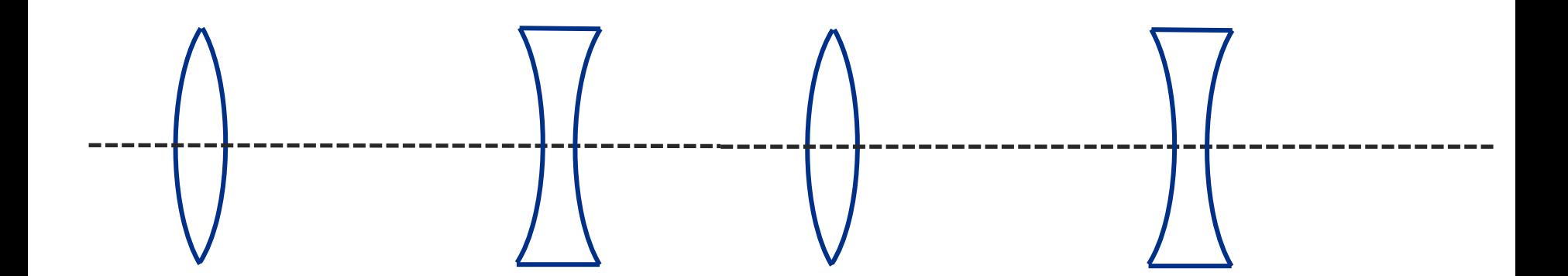

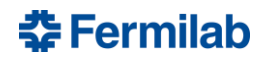

The equations of motion found previously:

 $x'' + Kx = 0$  If  $K =$  constant => motion of harmonic oscillator

 $x'' + K(s)x = 0$  If K varies with s: Hill's equation (well studied D. E.)

The solution of the Hill equation is given by:

$$
x(s) = Aw(s) \cos(\psi(s) + \delta)
$$

Constants of integration

The constants can be distributed and the solution written:

 $x(s) = w(s) (A_1 \cos \psi(s) + A_2 \sin \psi(s))$ 

$$
x'(s) = \left(A_1 w' + \frac{A_2 k}{w}\right) \cos \psi(s) + \left(A_2 w' - \frac{A_1 k}{w}\right) \sin \psi(s)
$$

As before, solving for initial conditions of x, x' at  $s = s_0$ 

$$
A_1 = \frac{x_0}{w(s)} \qquad A_2 = \frac{x'_{0}w(s) - x_{0}w'(s)}{k}
$$

Matrix for propagation over one period,  $s_0$  to  $s_0 + C$ 

$$
\begin{pmatrix} x \\ x' \end{pmatrix}_{s_{0}+c} = \begin{pmatrix} \cos \Delta \psi - \frac{ww'}{k} \sin \Delta \psi & \frac{w^2}{k} \sin \Delta \psi \\ \frac{1 + (ww'/k)^2}{w^2/k} \sin \Delta \psi & \cos \Delta \psi + \frac{ww'}{k} \sin \Delta \psi \end{pmatrix} \begin{pmatrix} x \\ x' \end{pmatrix}_{s_0}
$$

Phase of particle's oscillation advances by

$$
\Delta \psi = \int_{s_0}^{s_0 + C} \frac{k ds}{w^2(s)}
$$

$$
\begin{pmatrix} x \ x' \end{pmatrix}_{s_{0}+c} = \begin{pmatrix} \cos \Delta \psi - \frac{ww'}{k} \sin \Delta \psi & \frac{w^2}{k} \sin \Delta \psi \\ -\frac{1 + (ww'/k)^2}{w^2/k} \sin \Delta \psi & \cos \Delta \psi + \frac{ww'}{k} \sin \Delta \psi \end{pmatrix} \begin{pmatrix} x \ x' \end{pmatrix}_{s_0}
$$

We can define new variables

$$
\beta(s) = \frac{w^2(s)}{k}
$$
  
\n
$$
\alpha(s) = -\frac{1}{2} \frac{d\beta(s)}{ds} = -\frac{1}{2} \frac{d}{ds} \left(\frac{w^2(s)}{k}\right)
$$
  
\n
$$
\alpha(s) = \frac{1 + \alpha^2}{\beta}
$$
  
\n
$$
\alpha(\beta) = \frac{1 + \alpha^2}{\beta}
$$
  
\n
$$
\alpha(\beta) = \alpha(\beta) \text{ are the Twiss parameters}
$$

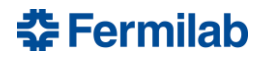

The matrix simplifies to:

 $\chi$  $x'$ <sub>S<sub>0+C</sub></sub> =  $cos \Delta \psi + \alpha sin \Delta \psi$  βsin $\Delta \psi$  $-y\sin\Delta\psi$   $cos\Delta\psi - \alpha sin\Delta\psi$  $\chi$  $x'$ <sub>S<sub>0</sub></sub>

or even more succinctly to:

$$
M = cos\mu \begin{pmatrix} 1 & 0 \\ 0 & 1 \end{pmatrix} + sin\mu \begin{pmatrix} \alpha & \beta \\ -\gamma & -\alpha \end{pmatrix} \qquad \mu = \Delta \psi
$$
phase advance over C

The  $\alpha$ ,  $\beta$ ,  $\gamma$  functions can also be transformed using the elements of the transport matrix

$$
\begin{pmatrix}\n\beta(s) \\
\alpha(s) \\
\gamma(s)\n\end{pmatrix}_{f} = \begin{pmatrix}\nM_{11}^2 & -2M_{11}M_{12} & M_{12}^2 \\
-M_{11}M_{21} & 1 + 2M_{12}M_{21} & -M_{12}M_{22} \\
M_{21}^2 & -2M_{21}M_{22} & M_{22}^2\n\end{pmatrix} \begin{pmatrix}\n\beta(s) \\
\alpha(s) \\
\gamma(s)\n\end{pmatrix}_{i}
$$

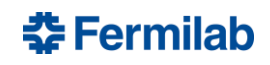

### **Betatron Motion**

#### We can now describe the particle motion or oscillation

Deviation from nominal in one plane

\nNormaling the formula for a given function. The equation is given by:

\n
$$
x(s) = A\sqrt{\beta(s)}\cos(\psi(s) + \delta)
$$
\nBetatron function defines the beam envelope, similar to wavenumber

\nSmall  $\beta$  - lots of oscillations

\nPhase  $\Delta \psi = \int_{s_0}^{s_0 + C} \frac{ds}{\beta(s)}$ 

\nUsing the formula for the given function. The equation is given by:

\n
$$
\Delta \psi = \int_{s_0}^{s_0 + C} \frac{ds}{\beta(s)}
$$
\nUsing the formula for the given function. The equation is:

\n
$$
\Delta \psi = \int_{s_0}^{s_0 + C} \frac{ds}{\beta(s)}
$$
\nUsing the formula for the given function. The equation is:

\n
$$
\Delta \psi = \int_{s_0}^{s_0 + C} \frac{ds}{\beta(s)}
$$
\nUsing the formula for the given function. The equation is:

\n
$$
\Delta \psi = \int_{s_0}^{s_0 + C} \frac{ds}{\beta(s)}
$$
\nUsing the formula for the given function. The equation is:

\n
$$
\Delta \psi = \int_{s_0}^{s_0 + C} \frac{ds}{\beta(s)}
$$
\nUsing the formula for the given function. The equation is:

\n
$$
\Delta \psi = \int_{s_0}^{s_0 + C} \frac{ds}{\beta(s)}
$$
\nUsing the formula for the given function. The equation is:

\n
$$
\Delta \psi = \int_{s_0}^{s_0 + C} \frac{ds}{\beta(s)}
$$
\nUsing the formula for the given function. The equation is:

\n
$$
\Delta \psi = \int_{s_0}^{s_0 + C} \frac{ds}{\beta(s)}
$$
\nUsing the formula for the given function. The equation is:

\n
$$
\Delta \psi = \int_{s_0}^{s_0 + C} \frac{ds}{\beta(s)}
$$
\nUsing the formula for the given function. The equation is:

\n
$$
\Delta \psi = \int_{s_0}^{s_0 + C} \frac{ds}{\beta(s)}
$$
\nUsing the formula for the given function. The equation is:

\n
$$
\Delta \psi = \frac{1}{\Delta \psi} \int_{s_0}^{s_0 + C} \frac{ds}{\beta(s)}
$$
\nUsing the formula for the given function. The equation is:

\n
$$
\Delta \psi = \frac{
$$

Phase advance in one turn **"Betatron Tune"** 

$$
Q_{x,y} = \frac{1}{2\pi} \oint \frac{ds}{\beta_{x,y} (s)}
$$

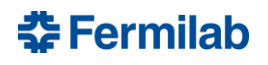

## **Betatron Oscillation**

- Sinusoidal motion in vertical and horizontal are known as betatron oscillations
- the beam motion, not the beam motion itself • The betatron function represents a *bounding envelope* to
- times which is dete • Particles oscillate around the closed orbit, a number of times which is determined by the betatron tune

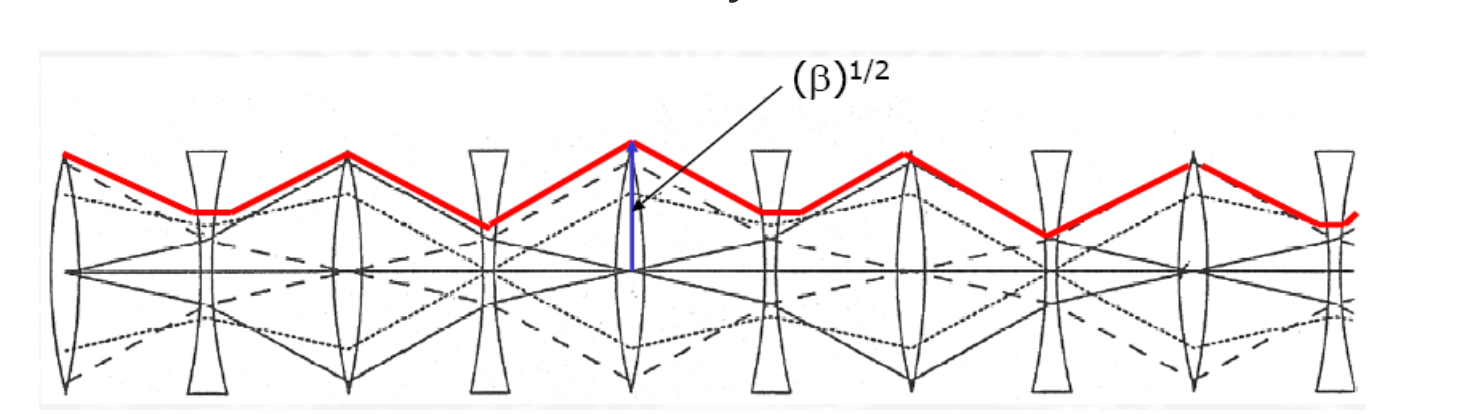

b*x*

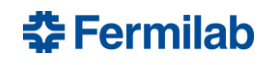

# **Computer Codes for Accelerator Design**

- The calculations with multiple elements can get complex quickly, so we can turn to computer codes
- MAD-X is one of the standard codes, but there are many others **MAD - Methodical Accelerator Design** CERN

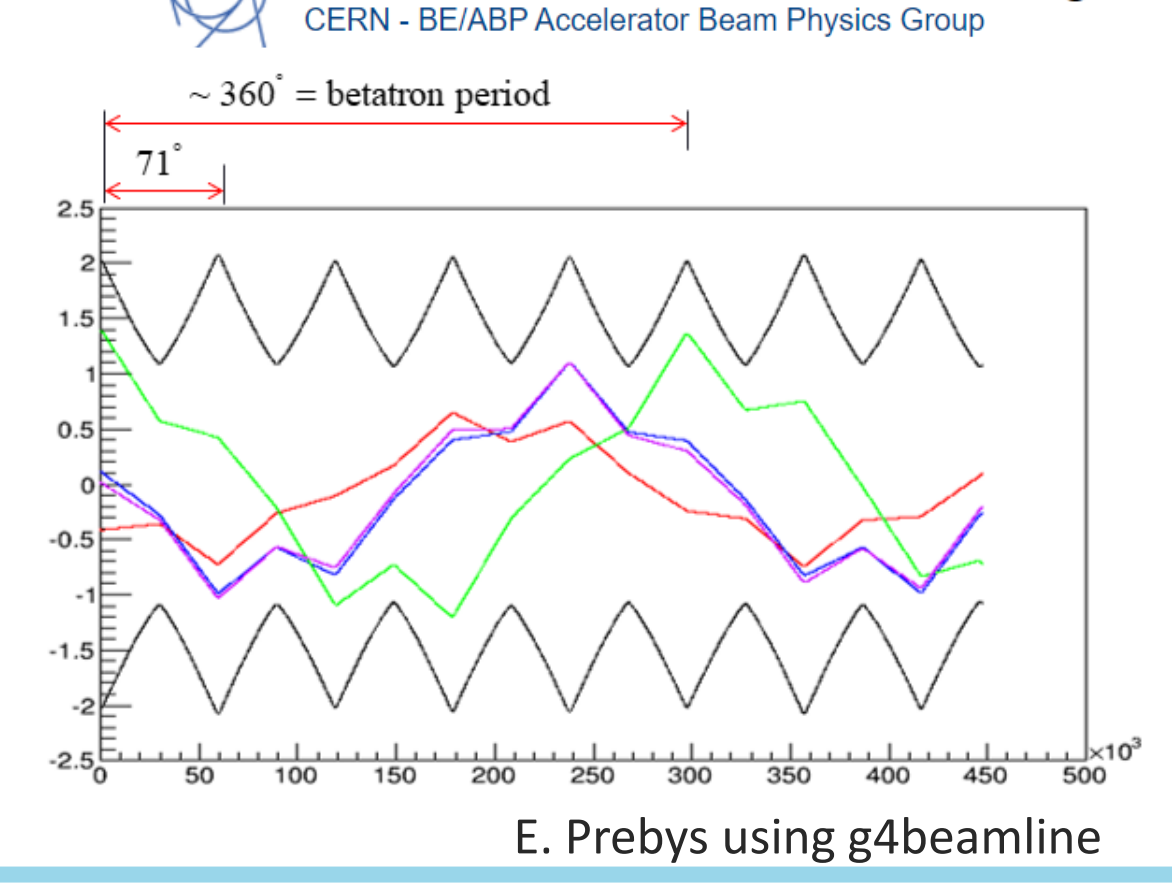

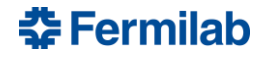

## **Beam Envelope**

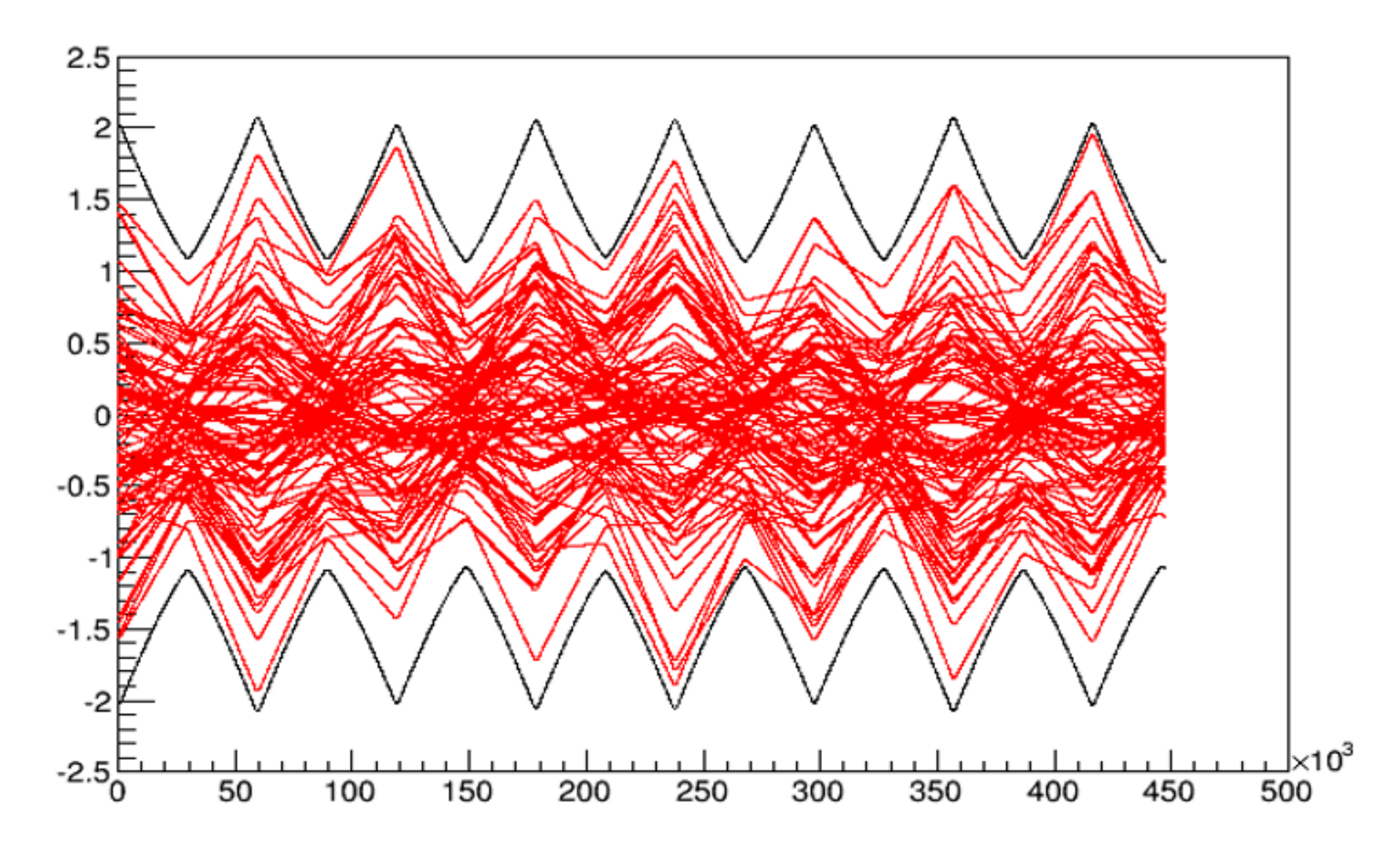

E. Prebys using g4beamline

## **Tune**

Why is the tune so important?

- If not carefully chosen, it can lead to harmful resonances which in turn can lead to beam blow-up
- Integer values should be avoided  $Q_x$ ,  $Q_y = m$
- Coupling between the x and y motion can also result from magnet or alignment errors
- Coupling tunes to avoid:
	- Integer sum
		- $Q_x + Q_y = m$
	- Half integer tunes
		- 2 $Q_x = \pm m$ , 2 $Q_y = \pm m$
	- Walknsaw resonance
		- $Q_x 2Q_y = m, \pm 3Q_x = m$
	- Other higher order

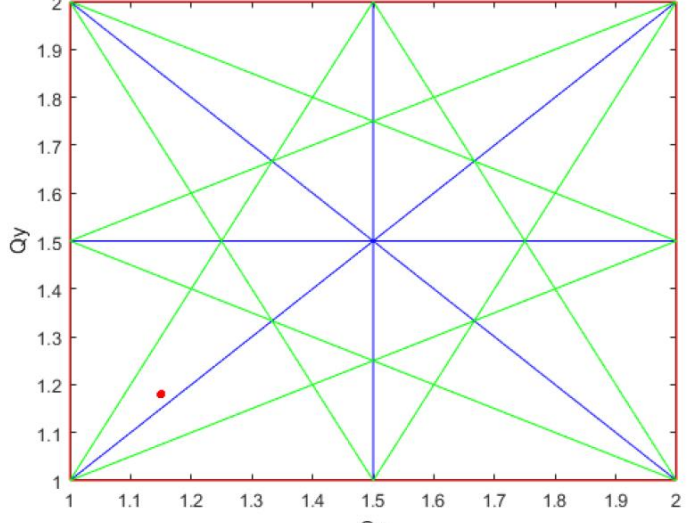

Tune diagram showing the first(red), second(blue), and third(green) order resonances **To be continued…**

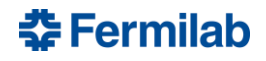

#### **Bonus Slides**

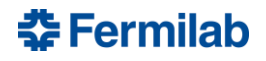

72 K. Badgley | ASP24
## **Laplace's Equation**

$$
\nabla^2 F = \frac{\partial^2 F}{\partial x^2} + \frac{\partial^2 F}{\partial y^2} = 0
$$

In a region free of currents and permeable materials, two dimensional magnetic fields can be derived from Laplace's equation

Any analytic function of a complex variable satisfies Laplace's equation

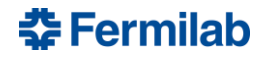

## **Complex Functions**

$$
z = x + iy \t (x, y) \in D \t F(z) = A + iV = \sum_{n=1}^{\infty} C_n z^n
$$

$$
F(x + iy) = F_x(x, y) + iF_y(x, y) = \sum_{n=1}^{\infty} C_n (x + iy)^n
$$

A complex function is analytic if it converges with its power series in a domain D. To be analytic, the real and imaginary parts of the function must obey the Cauchy-Riemann equations.

$$
\frac{\partial F_x}{\partial x} - \frac{\partial F_y}{\partial y} = 0
$$

$$
\frac{\partial F_x}{\partial y} + \frac{\partial F_y}{\partial x} = 0
$$

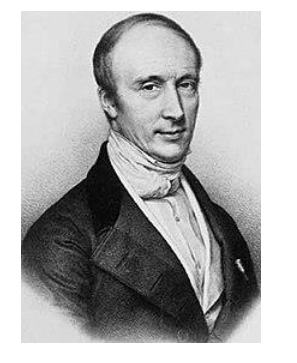

Augustin Louis Cauchy French 1789-1857

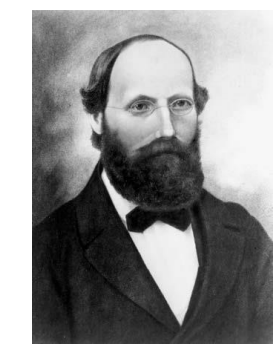

∞

Bernhard Riemann German 1826-1866

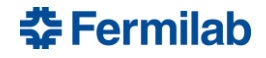

### **Analytic Complex Function**

$$
F(x + iy) = F_x(x, y) + iF_y(x, y)
$$
  $F(z) = (A + iV)$ 

#### $Cauchy - Riemann:$

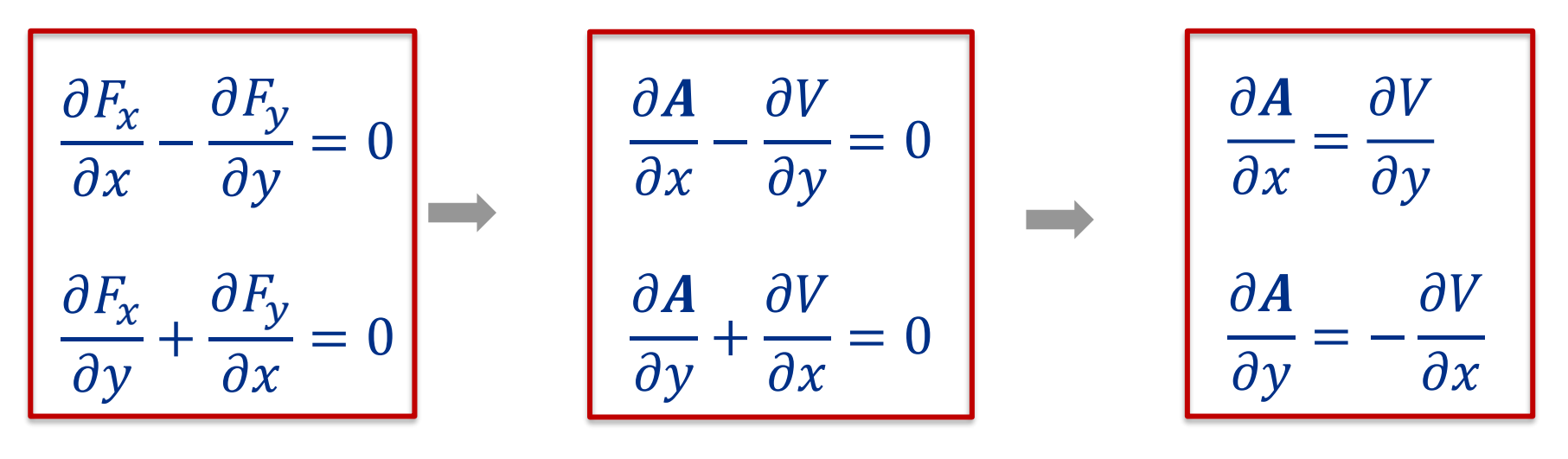

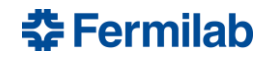

$$
F(\mathbf{z})=(A+iV)
$$

### **Vector potential**

- Using  $\mathbf{V} \cdot \mathbf{B} = 0$ , we can define a vector potential A such that  $B = \nabla \times A$
- Adding a gradient to this potential  $(A' = A + \nabla f)$  still satisfies  $\nabla \times A' = \nabla \times A + \nabla \times \nabla f = B$

0

### **Scalar potential**

For charge and magnetic material free regions,  $\nabla \times \mathbf{B} = 0$ and we can define a scalar potential

$$
B = -\nabla V
$$

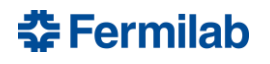

## **The function of a complex variable**

<sup>A</sup>: Vector potential <sup>V</sup>: Scalar potential

 $F = A + iV$ 

$$
\boxed{\boldsymbol{B} = \boldsymbol{\nabla} \times \boldsymbol{A}} = \begin{vmatrix} \boldsymbol{i} & \boldsymbol{j} & \boldsymbol{k} \\ \frac{\partial}{\partial x} & \frac{\partial}{\partial y} & \frac{\partial}{\partial z} \\ A_x & A_y & A_z \end{vmatrix} \qquad \boxed{\boldsymbol{B} = -\boldsymbol{\nabla} V} = -\left(\boldsymbol{i} \frac{\partial V}{\partial x} + \boldsymbol{j} \frac{\partial V}{\partial y} + \boldsymbol{k} \frac{\partial V}{\partial z}\right)}
$$

$$
\nabla \times \mathbf{B} = \nabla \times (\nabla \times \mathbf{A}) = \nabla (\nabla \cdot \mathbf{A}) - \nabla^2 \mathbf{A} = 0 \longrightarrow \nabla^2 \mathbf{A} = 0
$$
  
0 (Coulomb gauge) *A* satisfies the Laplace equation!

$$
\mathbf{\nabla} \cdot \mathbf{B} = \mathbf{\nabla} \cdot (-\mathbf{\nabla} V) = -\mathbf{\nabla}^2 V = 0 \longrightarrow \mathbf{\nabla}^2 V = 0
$$

<sup>V</sup> also satisfies the Laplace equation!

The complex function  $\mathbf{F} = \mathbf{A} + iV$  must also satisfy the Laplace equation  $\nabla^2 F = 0$ 

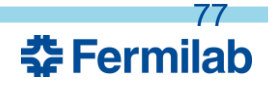

### **Fields from the 2D function of a complex variable**

#### $Cauchy - Riemann:$

=

= −

 $\partial V$ 

 $\partial y$ 

 $\partial V$ 

 $\partial x$ 

 $\partial A$ 

 $\partial x$ 

 $\partial A$ 

 $\partial y$ 

$$
\mathbf{B} = -\nabla V = -\left(\mathbf{i}\frac{\partial V}{\partial x} + \mathbf{j}\frac{\partial V}{\partial y} + \mathbf{k}\frac{\partial V}{\partial z}\right)
$$

$$
B_x = -\frac{\partial V}{\partial x} \qquad B_y = -\frac{\partial V}{\partial y}
$$

$$
B_x = -\frac{\partial V}{\partial x} = \frac{\partial A}{\partial y} \qquad \qquad B_y = -\frac{\partial V}{\partial y} = -\frac{\partial A}{\partial x}
$$

$$
F'(z) = \frac{\partial F(z)}{\partial z} = \frac{\partial A + i\partial V}{\partial x + i\partial y}
$$

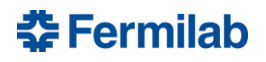

### **Fields from the 2D function of a complex variable**

$$
F'(z) = \frac{\partial F(z)}{\partial z} = \frac{\partial A + i\partial V}{\partial x + i\partial y} \qquad F(z) = A + iV, \quad z = x + iy
$$
  
\n
$$
\frac{\partial x}{\partial x} = \frac{\partial A}{\partial x} + i\frac{\partial V}{\partial x} \qquad \frac{\partial y}{\partial y} = \frac{\partial A}{\partial y} + i\frac{\partial V}{\partial y} \qquad B_x = -\frac{\partial V}{\partial x} = \frac{\partial A}{\partial y}
$$
  
\n
$$
F'(z) = \frac{\partial A}{\partial x} + i\frac{\partial V}{\partial x} \qquad F'(z) = -i\frac{\partial A}{\partial y} + \frac{\partial V}{\partial y} \qquad B_y = -\frac{\partial V}{\partial y} = -\frac{\partial A}{\partial x}
$$
  
\n
$$
F'(z) = -B_y - iB_x \qquad F'(z) = -iB_x - B_y
$$
  
\n
$$
B^* = B_x - iB_y = iF'(z)
$$
  
\n
$$
B_y + iB_x = -F'(z)
$$

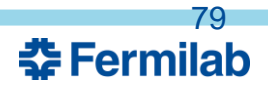

K. Badgley | ASP24

### **Vector Operations**

Scalar "dot" product

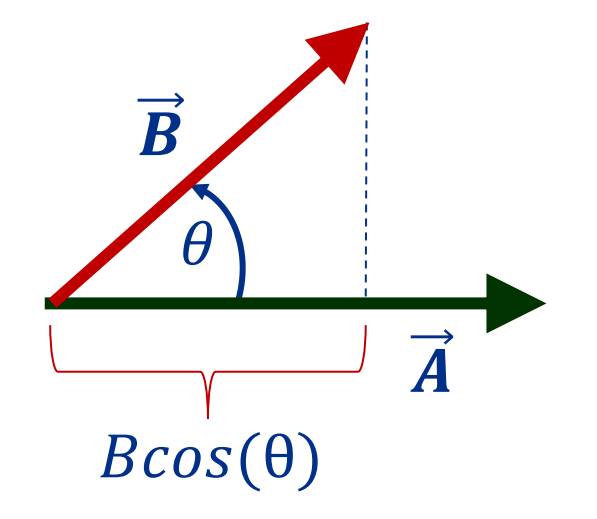

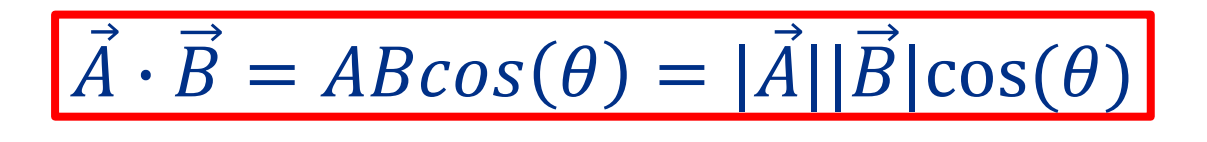

Vector "cross" product

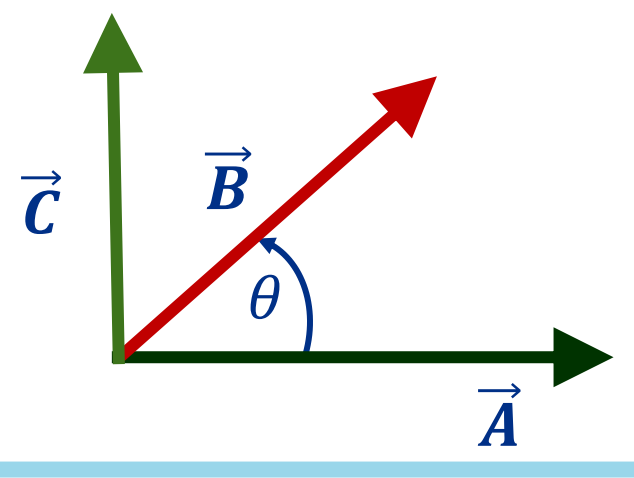

$$
\vec{C} = \vec{A} \times \vec{B} = AB\sin(\theta)
$$

Resulting vector perpendicular to the plane formed by A and B

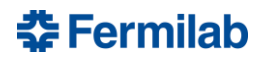

### **Differential Operators**

- Grad operator 
$$
\overrightarrow{\nabla} = \left(\frac{\partial}{\partial x}\hat{i} + \frac{\partial}{\partial y}\hat{j} + \frac{\partial}{\partial z}\hat{k}\right)
$$
  
\n- Gradient 
$$
\overrightarrow{\nabla}\phi = \left(\frac{\partial \phi}{\partial x}\hat{i} + \frac{\partial \phi}{\partial y}\hat{j} + \frac{\partial \phi}{\partial z}\hat{k}\right)
$$
  
\n- Divergence 
$$
\overrightarrow{\nabla} \cdot \overrightarrow{A} = \left(\frac{\partial A_x}{\partial x} + \frac{\partial A_y}{\partial y} + \frac{\partial A_z}{\partial z}\right)
$$
  
\n- Curl 
$$
\overrightarrow{\nabla} \times \overrightarrow{A} = \begin{vmatrix} \hat{i} & \hat{j} & \hat{k} \\ \frac{\partial}{\partial x} & \frac{\partial}{\partial y} & \frac{\partial}{\partial z} \\ \frac{\partial}{\partial x} & \frac{\partial}{\partial y} & \frac{\partial}{\partial z} \\ A_x & A_y & A_z \end{vmatrix} = \left(\frac{\partial A_z}{\partial y} - \frac{\partial A_y}{\partial z}\right)\hat{i} + \left(\frac{\partial A_x}{\partial z} - \frac{\partial A_z}{\partial x}\right)\hat{j} + \left(\frac{\partial A_x}{\partial y} - \frac{\partial A_y}{\partial x}\right)\hat{k}
$$

**춘 Fermilab** 

# **Maxwell's Equations**

**(in vacuum)**

Gauss's law  
\n
$$
\nabla \cdot \mathbf{E} = \frac{\rho}{\varepsilon_o}
$$
\n
$$
\nabla \cdot \mathbf{B} = 0
$$
\n
$$
\nabla \cdot \mathbf{B} = 0
$$
\n
$$
\nabla \times \mathbf{E} = -\frac{\partial \mathbf{B}}{\partial t} \qquad \oint \mathbf{E} \cdot d\mathbf{A} = 0
$$
\n
$$
\nabla \times \mathbf{E} = -\frac{\partial \mathbf{B}}{\partial t} \qquad \oint \mathbf{E} \cdot d\mathbf{I} = -\iint \frac{\partial \mathbf{B}}{\partial t} \cdot d\mathbf{A}
$$
\n
$$
\text{Ampere's law}
$$
\n
$$
\nabla \times \mathbf{B} = \mu_o \mathbf{J} + \mu_o \varepsilon_o \frac{\partial \mathbf{E}}{\partial t} \qquad \oint \mathbf{B} \cdot d\mathbf{I} = \mu_o \mathbf{I} + \mu_o \varepsilon_o \iint \frac{\partial \mathbf{E}}{\partial t} \cdot d\mathbf{A}
$$

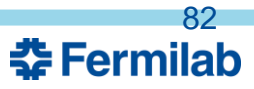

### **Gauss's Law**

**The total electric flux through a closed surface is equal to the total (net) electric charge inside the surface, divided by**   $\epsilon_0$ 

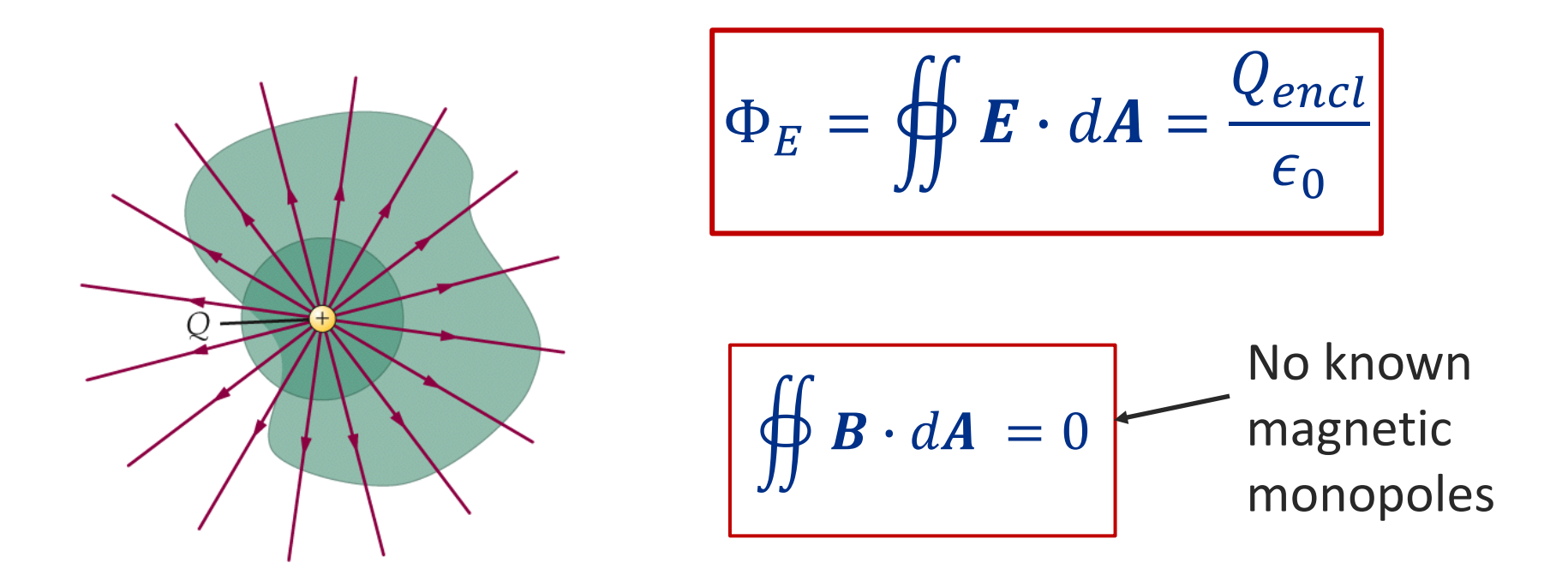

 $\epsilon_o$  is electric constant = 8.85418781762× 10<sup>-12</sup> A<sup>2</sup>·s<sup>4</sup>·kg<sup>-1</sup>·m<sup>-3</sup>

**춘 Fermilab** 

### **Faraday's Law**

**The integrated electric field around any closed loop is proportional to the rate of change of the magnetic flux passing through the loop**

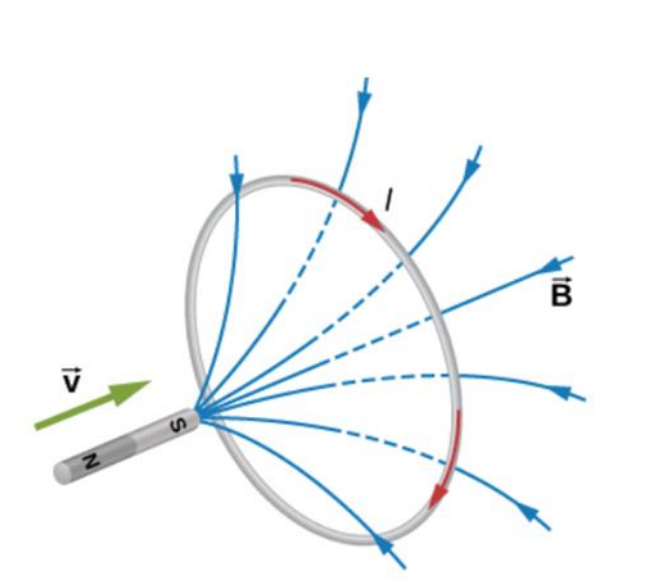

$$
\oint \boldsymbol{E} \cdot d\boldsymbol{l} = -\iint \frac{\partial \boldsymbol{B}}{\partial t} \cdot d\boldsymbol{A}
$$

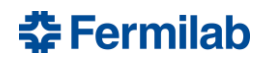

### **Ampere's Law**

**The current passing through a surface is equal to the line integral of the B field around that closed surface**

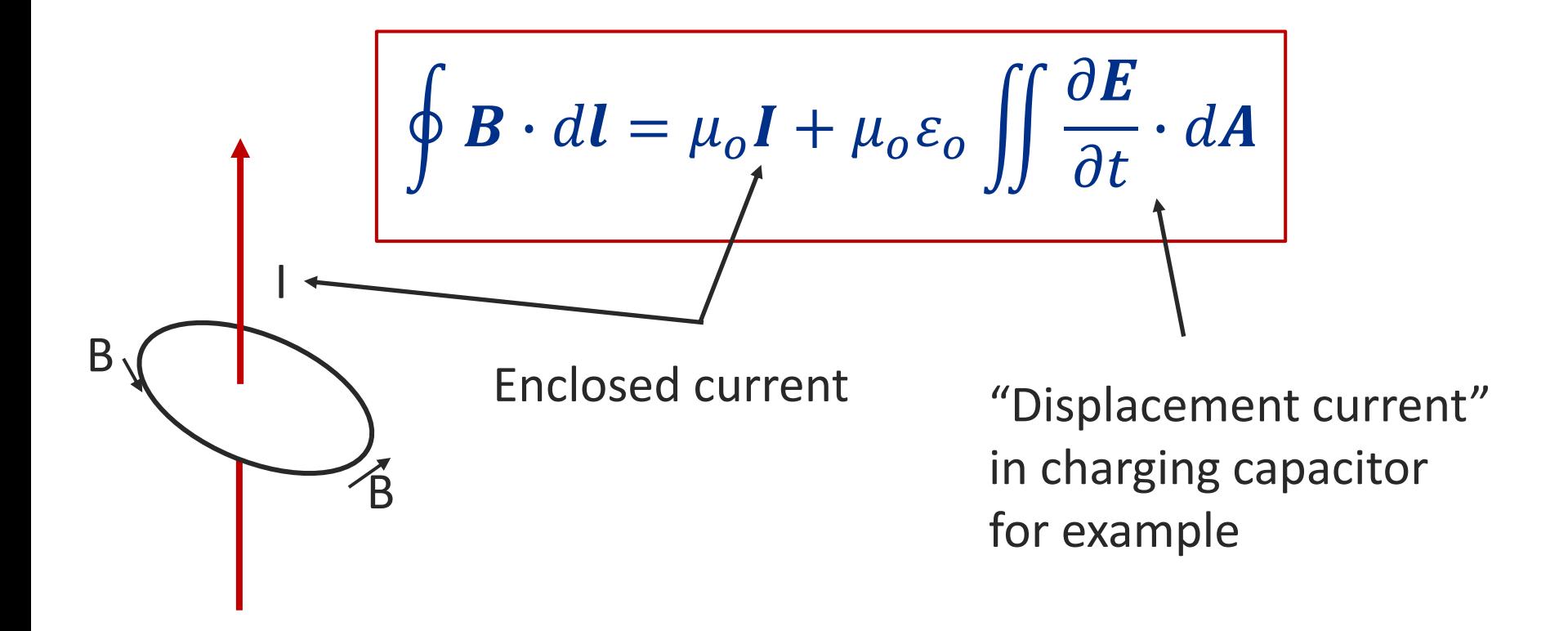

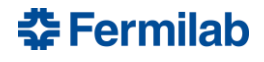